## Бестселлер The York Times

# #INSTACTILJIЬ Как собирать миллионы лайков в Instagram

блогер

## Эйми Сонг

c 5 000 000 **ПОДПИСЧИКОВ** 

Вступительное слово ДИАНЫ ФОН ФЮРСТЕНБЕРГ

ОДРИ

KRASOTA. Безупречный стиль

## Эйми Сонг

## **#instaстиль. Как собирать миллионы лайков в Instagram**

«Эксмо»

2016

УДК 004.7 ББК 32.973.202

## **Сонг Э.**

#instaстиль. Как собирать миллионы лайков в Instagram / Э. Сонг — «Эксмо», 2016 — (KRASOTA. Безупречный стиль)

Эта книга поможет прокачать твой Instagram! Популярный блогер Эйми Сонг делится секретами, как привлечь миллионы подписчиков, наполнив страницу интересным контентом и стильными картинками. Теперь ты точно будешь знать, как создать свой неповторимый стиль, продвигать посты и сделать из своей странички топовый бренд.

> УДК 004.7 ББК 32.973.202

> > © Сонг Э., 2016 © Эксмо, 2016

## **Содержание**

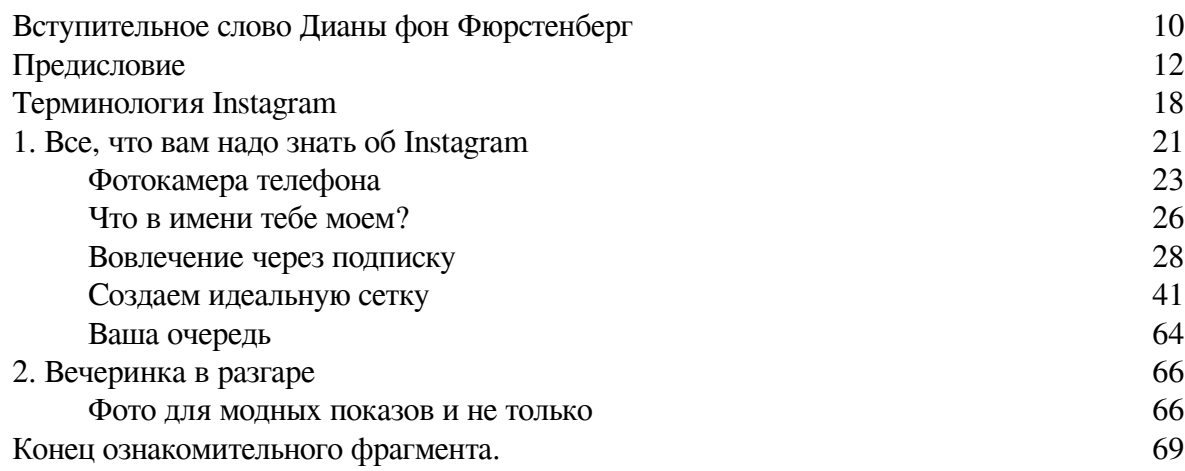

## **Эйми Сонг #instaстиль. Как собирать миллионы лайков в Instagram**

Aimee Song

CAPTURE YOUR STYLE

© 2016 Aimee Song First published in the English language in 2016 By Abrams Image an imprint of Harry N.

Abrams, Incorporated, New York / ORIGINAL ENGLISH TITLE: CAPTURE YOUR **STYLE** 

(All rights reserved in all countries by Harry N. Abrams, Inc.)

© Баттиста В.Д., перевод на русский язык, 2019

© Оформление. ООО «Издательство «Эксмо», 2019

**\* \* \***

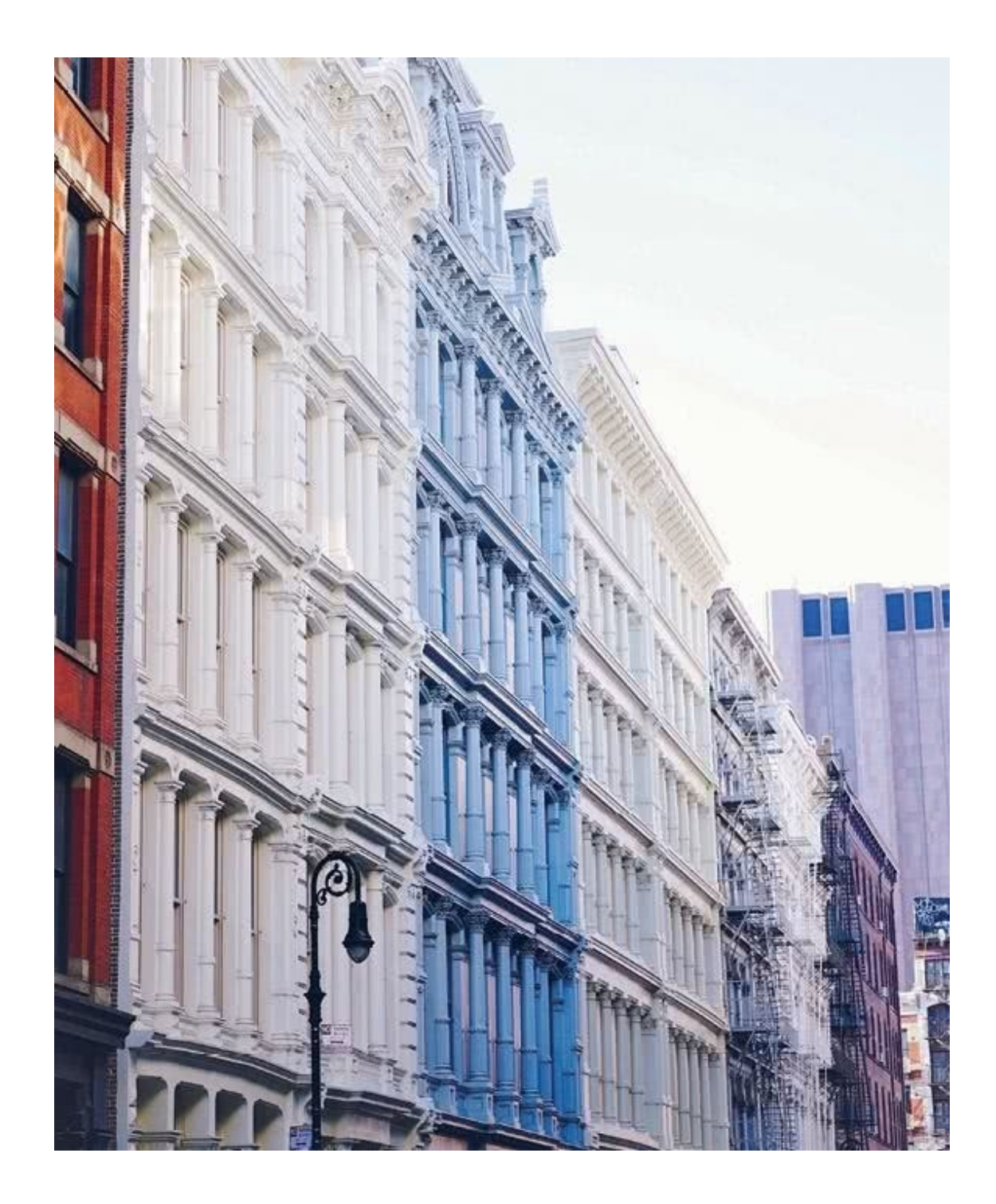

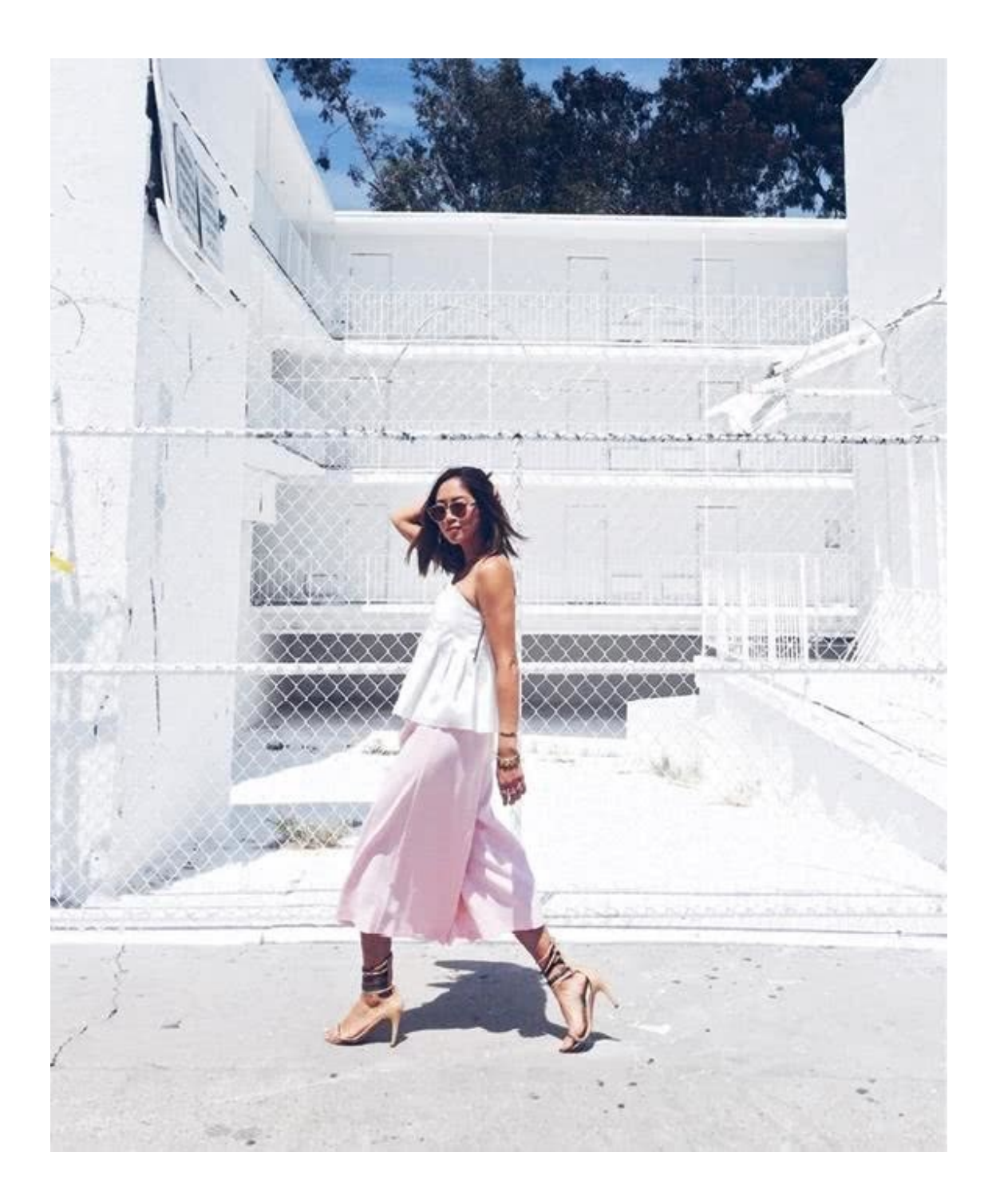

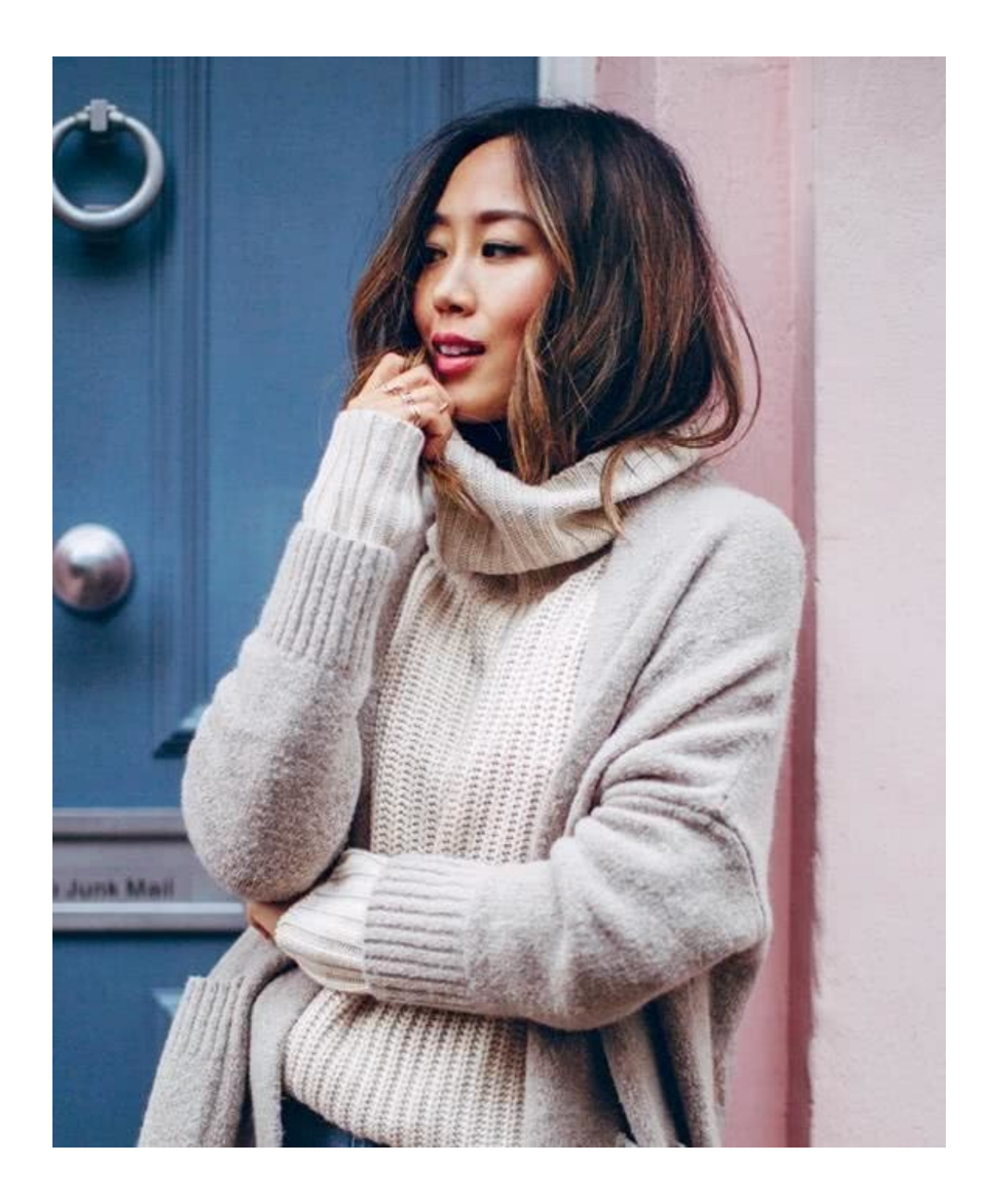

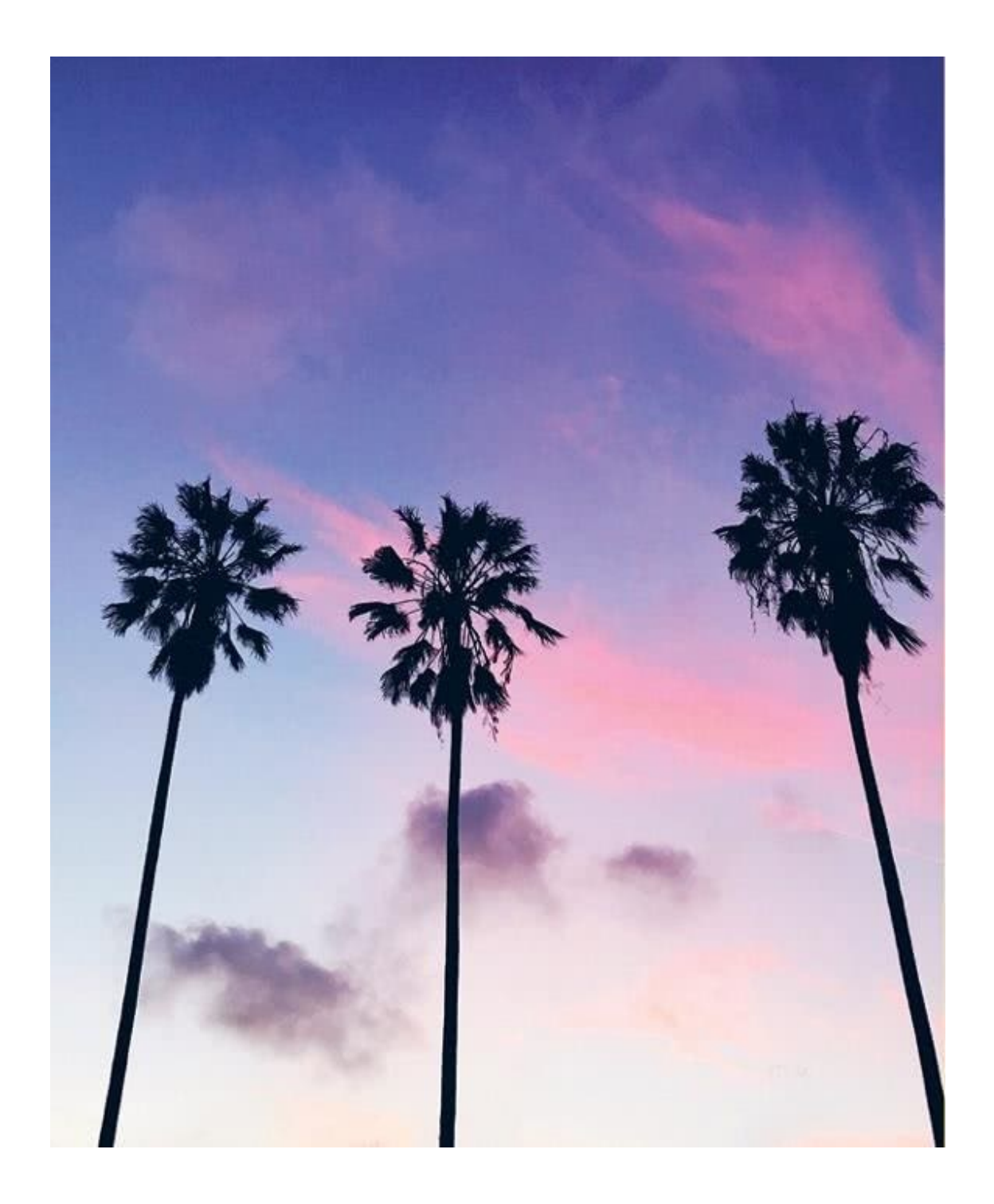

## <span id="page-9-0"></span>**Вступительное слово Дианы фон Фюрстенберг**

Жизнь одного из самых влиятельных блогеров в индустрии моды – Эйми Сонг – является наглядным примером воплощения американской мечты в реальность. Всего одна когдато идеально сделанная и выложенная в Instagram фотография превратила ее в современный символ успешной и стильной молодой женщины.

В самом начале моей карьеры дизайнера я охотно путешествовала из одного города в другой, поскольку меня переполняло желание не просто напрямую пообщаться с простыми американками, но и узнать, чего же они хотят на самом деле. Я заходила в примерочные, предлагая женщинам примерить придуманные мной модели платьев с запáхом, прислушиваясь к их надеждам, страхам и желаниям. Я безумно дорожила сокровенностью подобных диалогов – они помогали мне изменить мою работу к лучшему и поддерживать прямую взаимосвязь с ключевой аудиторией.

Instagram является уникальным средством коммуникации благодаря не только ощущению близости, которое, безусловно, возникает между людьми, но и оперативности происходящего общения. В режиме реального времени вы можете заявить о себе миру, начиная с рассказа о том, куда вы сейчас направляетесь, и заканчивая описанием одетого на вас наряда. За считаные секунды я могу узнать, скольким людям понравился или не понравился дизайн придуманного мной нового платья и сколько хотели бы увидеть данную модель в фиолетовом цвете. Это может стать крайне затягивающим занятием.

Никто не смог распознать или по достоинству оценить такое завораживающее качество Instagram, как это сделала Эйми Сонг.

Будучи одним из самых влиятельных пользователей данного приложения, Эйми смогла создать поистине новое искусство документирования и отражения повседневной жизни.

Ей присущи не только удивительное обаяние и профессионализм, но и способность уловить тончайшие эмоции в снимаемых образах и продемонстрировать миру собственный шикарный стиль. И к счастью для нас, она с глубоким пониманием и удивительной щедростью готова поделиться своими знаниями.

Особенно важно то, что Эйми прекрасно понимает, что современный мир стремится стать подлинным и прозрачным для всех. Я полностью разделяю ее желание выстроить прямой диалог со своими подписчиками, создать посредством социальных медиа единое и взаимосвязанное сообщество людей, которое мне всегда казалось недостижимым.

Instagram покорил сердца миллионов людей (и даже больше). Он стал наглядным дневником жизни целого поколения, позволяющим пользователям обмениваться фотографиями дорогих им людей, мест, вещей – и даже нарядов! – с теми, кто хочет узнать об этом мире что-то новое. Когда Эйми впервые рассказала мне об идее написания данной книги, я сразу поняла, насколько она будет своевременной и востребованной. Instagram заключает в себе огромное количество различных аспектов, начиная с красивых фотографий и заканчивая раскручиванием целого бизнеса. И Эйми наконец написала полное руководство, которое позволит не только повысить уровень и качество наполнения вашей страницы, но и создать успешный бренд! Книга будет одинаково интересна всем, кто хочет увидеть этот мир глазами других людей и понять мировоззрение миллионов окружающих их личностей, и я глубоко потрясена тем, с какой откровенностью и вдумчивостью Эйми рассказывает обо всех сопряженных с этим процессах.

Сегодня время от времени я также езжу по стране, чтобы узнать мнение своих клиентов, но в то же время я рассматриваю социальные медиа как уникальную возможность для выстраивания прямого общения с женщинами. Наряду с другими платформами Instagram подарил нам уникальный шанс стать ближе друг другу – благодаря всего лишь одному нажатию на кнопку.

Самое главное, что есть в Instagram, как и в жизни в целом, – это понимание того, кто ты есть на самом деле, и стремление следовать своему истинному «я». И руководство, написанное Эйми, является в данном случае идеальной отправной точкой.

## **Предисловие**

<span id="page-11-0"></span>Когда мне было всего семь, я прочитала статью о том, как мои сверстники переписывались с другими детьми, живущими в различных частях света, о которых, сидя в своей спальне, я могла только мечтать. Возможность познакомиться с неизведанными культурами и узнать что-то о повседневной жизни людей, обитающих за тысячи километров от тебя, казалась мне самой крутой вещью в мире. И я не успела моргнуть глазом, как мои письма полетели к новым друзьям по переписке, живущим ни больше ни меньше в Австралии и в Индонезии.

Любовь и стремление к пониманию и человеческим взаимоотношениям – к тому, что является главной отличительной чертой всех социальных сетей, – жили во мне всегда.

Они жили внутри меня в школе, где надо мной издевались одноклассники и где я зарегистрировалась в своей первой социальной сети под названием Cyworld, подарившей мне возможность общения с людьми, которые разделяли мои интересы и хобби, но так и не избавившей меня до конца от ощущения одиночества.

Они сопровождали меня в студенческие годы, когда мне отказали в приеме в спортивную группу поддержки и в хор, а я зарегистрировалась на Xanga – одной из самых первых в мире блог-платформ – и познакомилась с огромным количеством людей, которым нравилось обмениваться смешными мемами, фотографиями и историями о том, что иногда они тоже чувствовали себя очень одинокими.

Несмотря на любовь к социальным сетям с самых первых дней их существования и желание разобраться в том, как с их помощью можно укрепить человеческие взаимоотношения, я никогда даже не задумывалась над тем, чтобы самой стать блогером. Не говоря уже о том, чтобы стать одним из самых влиятельных блогеров в мире, если верить все тем же журналам мод, из которых я всегда черпала свое вдохновение. Тем не менее в 2006 году, после того как моя семья столкнулась с определенными финансовыми проблемами, я была вынуждена отказаться от своей мечты о поступлении в школу дизайнеров интерьера в Сан-Франциско, чтобы как можно скорее найти работу и помочь родителям свести концы с концами.

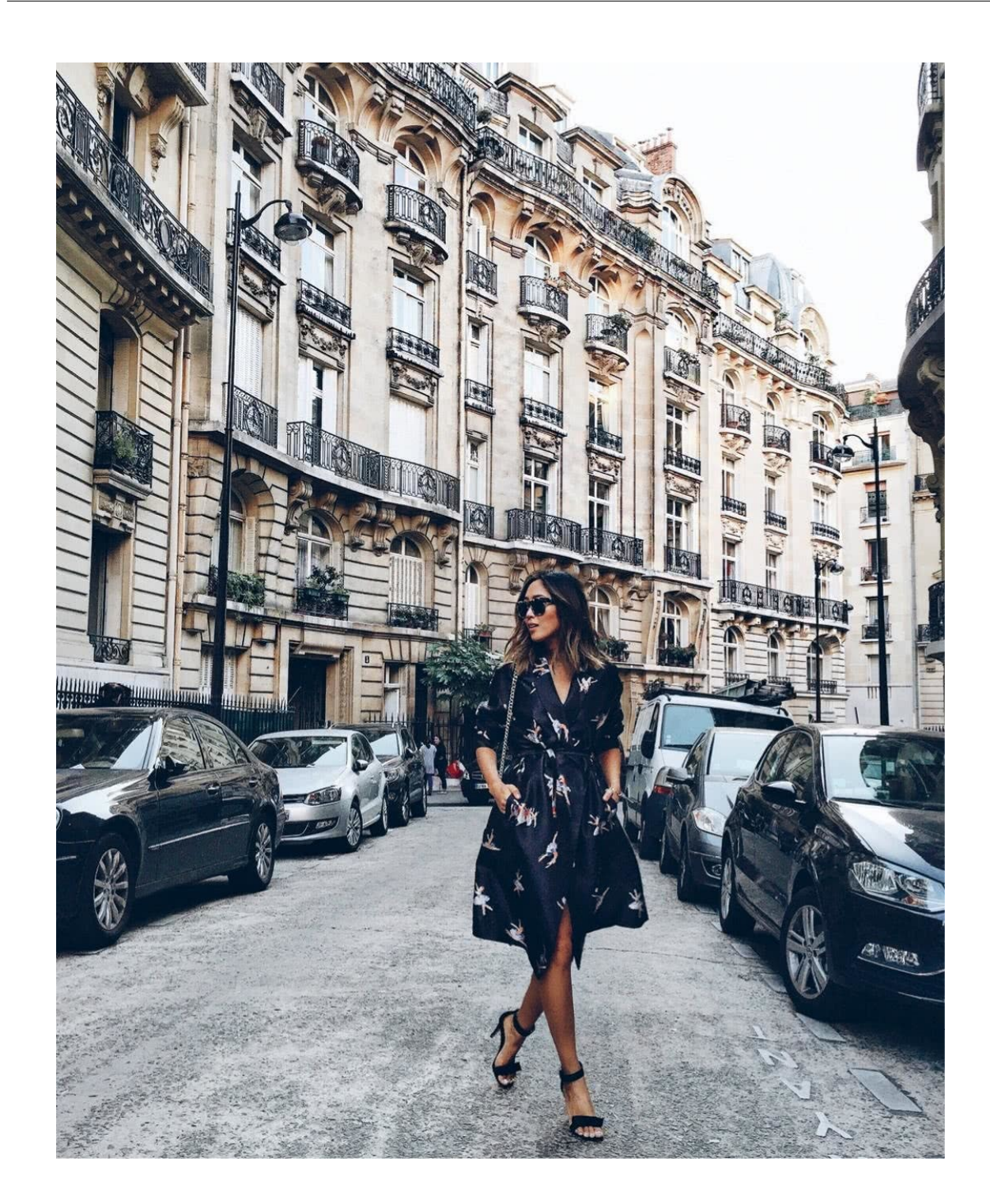

Расположенная недалеко от моего дома компания по разработке кухонного дизайна и дизайна для ванн как раз подыскивала для себя администратора на ресепшн. Я ухватилась за эту работу и очень скоро поняла, что свободные от приема посетителей минуты я могу спокойно посвятить поиску интересующих меня вещей в Интернете. Я исследовала блоги, изучала сайты дизайнеров интерьера, художников и других творческих личностей, чья работа и по сей день продолжает будоражить мое воображение. После работы я продолжала свои занятия, сидя в углу книжного магазина, пока тот не закрывался на ночь, и поглощая один за другим журналы и книги по искусству и дизайну интерьера. Я легко унесла бы их все к себе домой, если бы не экономила каждый заработанный цент для будущего обучения в школе.

Моя самоотверженность и любовь к предмету окупились сполна, когда начальник перевел меня с должности администратора и позволил работать с клиентами. Очень скоро я стала действительно помогать людям в разработке дизайна кухонь и ванных комнат, а затем и всего дома в целом. Я делала эскизы архитектурных чертежей, выбирала материалы для отделки и, что самое главное, взаимодействовала напрямую с клиентами, помогая им воплотить их замыслы в реальный и столь любимый ими домашний очаг. Понимание того, что мои дизайнерские разработки приносили людям счастье, делало счастливой и меня. После трех лет усердной работы я наконец собрала достаточное количество средств и воплотила собственную мечту в жизнь – поступила в школу дизайна в Сан-Франциско.

В период обучения в школе в 2008 году – являясь по-прежнему активным пользователем Xanga, а затем и MySpace, – я решила открыть собственный блог, посвященный дизайну. Мне безумно нравилось то, что я делаю, и все мои подписчики, а также люди, на которых была подписана я, похоже, получали искреннее удовольствие от дизайнерских интерьеров, выполненных в современном стиле прошлого столетия, а также стиле времен господства Голливуда, фотографии которых я выкладывала на своей странице.

Пока я не попробовала нечто иное: мой первый пост, демонстрирующий одежду. Это больше походило на большую и размытую желтую кляксу, которую сегодня я вряд ли бы опубликовала. Но по каким-то причинам именно этот пост нашел свой отклик. Прекрасный отклик. И это было забавно. И, возможно, я еще не осознавала этого до конца, но мой сайт о моде, красоте и стиле жизни – *Song of Style, или «Песня стиля»* – именно тогда официально появился на свет.

Фотографии интерьеров уступили место постам с одеждой и нарядами, буквально превратившимися в мою навязчивую идею. Я помню, когда один из первых брендов одежды вышел на меня, чтобы отправить мне свои наряды, я была просто в шоке. *Отправить? То есть бесплатно? Где расписаться?* Это была пара джинсов, которые я купила бы с закрытыми глазами, поэтому я просто не могла дождаться, когда смогу наконец влезть в них и поделиться снимком с окружающим миром. Чем больше я выкладывала фотографий, тем стремительнее росла подписка. И тем большее количество брендов присылало мне письма на электронную почту. Моя жизнь не изменилась в одночасье (за исключением появления в моем гардеробе огромного количества удивительных вещей), но, насколько мне было известно, мир готовился к запуску нового приложения, которое позволило бы мне революционно новым образом рассказать людям о своем стиле.

Когда Instagram был запущен в работу и вместе с остальными знакомыми мне блогерами и подписчиками я присоединилась к нему, моя привычка все запечатлевать на камеру молниеносно поднялась на совершенно иной уровень. Уже на ежедневной основе я могла выкладывать снимки, отражающие лишь отдельные детали надетого на меня наряда либо просто передающие мимолетные, но прекрасные моменты повседневной жизни (например, семейный обед в доме у моей сестры, где я вовсю смеюсь во время импровизированной фотосессии, или фрагменты роскошной сумки, которую мне не терпится прихватить с собой на прогулку по городу). Это стало своего рода документальным мини-фильмом о моей собственной жизни – творческим проектом, работа над которым приносила мне огромное счастье.

Я вдруг поняла, что без Instagram не могу сделать и шага. (Если в лесу упало дерево и никто не выложил в сеть фотографию, как доказать, что это случилось на самом деле?) Через фотографии я позволила наконец раскрыться своей личности, и не важно, были ли это забавные рожицы или дурашливые комментарии. По мере оттачивания навыков фотографирования я все равно стремилась сохранить и показать в получаемых снимках искренность своих чувств. Я никогда не относилась к себе слишком серьезно, и именно честный и всегда личный – иногда даже слишком личный – взгляд на вещи находит отклики в сердцах столь большого количества людей.

Несколько сотен подписчиков превратились в несколько тысяч… Несколько тысяч перешли в десятки тысяч… Десятки в полсотни… Цифра в пятьдесят тысяч очень скоро поднялась до планки сто, а затем и двести тысяч человек. Сознание. Взрыв. Я даже представить себе не могла, что такое возможно. Я начала подходить к вопросу опубликования фотографий в Instagram более серьезно, пока это в конечном итоге не стало моей карьерой. Однажды я посмотрела на свою страницу и увидела, что число подписчиков достигло миллиона. Это было утро на миллион. Когда по телефону мне позвонила мама, моя голова кружилась так, как будто меня только что номинировали на «Оскар». И хотя в кармане у меня не было заготовленной благодарственной речи, я чувствовала себя глубоко польщенной.

Но росту числа моих подписчиков (а вместе с ними и лайков) способствовала не слепая удача. За этим стояло немного науки (и капелька волшебства). Главная проблема сводится к выбору стиля и направления, тому, как вы делаете снимки, теме и наполнению страницы, искусству составления заголовков, а также способности обращать внимание на то, в какое время суток те или иные фотографии будут смотреться наиболее выигрышно (или проигрышно). Даже если вы не летите стрелой на выходные в Париж или не держите в руках «ту самую» сумочку, что произвела фурор в уходящем сезоне, вы все равно можете сделать восхитительные фотографии, которые раскроют миру ваши истинные пристрастия и гарантируют значительное внимание со стороны подписчиков.

Чуть раньше я уже признавалась в том, что Instagram стал для меня своеобразной творческой отдушиной. Я экспериментировала, как это делают обычно студенты школы профессиональной фотографии, экспериментируя с различными ракурсами и фильтрами, а затем анализируя полученные снимки в поисках наилучших результатов. По мере того как мои фото становились интереснее и лучше, все больше людей начинали обращать на это внимание.

Увеличение количества подписчиков привлекло и новые, изменяющие жизнь возможности: приглашения на самые лучшие события в мире («Золотой глобус», «Оскар», «Грэмми», показы мод, вечеринки от Лос-Анджелеса до Марокко и Японии – вещи, которые я себе не могла даже представить раньше). Я до сих пор не могу поверить в то, что все эти двери открыл передо мной Instagram, и щипаю себя каждый день, чтобы убедиться в реальности происходящего.

И уже не важно, идет ли речь о просмотре последней коллекции Michael Kors (где я, не веря самой себе даже спустя такое количество сезонов, сижу в первом ряду) или о фото моего любимого кокосового чизкейка, который можно съесть только в Нью-Йорке (поверьте, я испытываю огромную благодарность даже за такую мелочь). Сегодня при наличии 3,3 миллиона человек (на момент написания книги), подписанных на мою страницу в Instagram @songofstyle, даже одна моя фотография находит безграничное число откликов, полных человеческого тепла и любви.

Сейчас я чувствую себя уже достаточно квалифицированным специалистом в том, что касается Instagram. (Видео о том, как правильно снимать и редактировать фотографии, которые я выложила в YouTube прошлым летом, на данный момент собрало 343 тысячи просмотров.)

Я знаю, что я далеко не одинока в своей неудержимой страсти к Instagram (прибавьте сюда сразу любителей эмоджи и iPhone). Instagram буквально захватил мир. На сегодняшний день это самая быстроразвивающаяся онлайн социальная платформа, насчитывающая более 300 миллионов пользователей. Ежедневно в Instagram выкладывается более 70 миллионов фотографий. Семьдесят миллионов! Он пробудил стремление к творчеству не только во мне, но и в каждом человеке, кто создает свой контент и делится им. Instagram позволил мне открыто заявить о себе, а также узнать о жизни других людей – будь они из Индии, Африки или Новой Зеландии – в режиме реального времени. Как в старые добрые времена друзей по переписке, только еще лучше. И сегодня Instagram представляет собой не просто платформу для размещения красивых картинок. Он является также уникальным маркетинговым инструментом, где

Бейонсе может спокойно выложить песни со своего нового альбома, где может быть продано и соответственно продается огромное количество товаров и вещей. И именно здесь люди объединяют свои усилия, чтобы собрать деньги на добрые дела (одна только я скачала порядка тридцати различных приложений, лишь бы собрать средства на исследования в области лечения рака мозга). И именно здесь огромное количество молодых людей находят друг друга и выражают свою поддержку в самые худшие времена (не забывайте никогда о #JeSuisCharlie).

Это своего рода и реальная семья в реальной жизни, которая через #InstaMeets (события, способные объединить сразу несколько сотен заядлых пользователей приложения) укрепляет дружбу и раскрывает перед тобой новые идеи. Когда я сама устраивала какие-либо мероприятия и использовала Instagram, чтобы поделиться с остальными информацией о том, где и когда я буду находиться, я собирала порой по нескольку тысяч (да, тысяч!) лайков и черпала свое вдохновение в людях, с которыми никогда не встречалась и с которыми никогда не была знакома.

Instagram распахнул передо мной двери новых шикарных ресторанов, благотворительных фондов и магазинов, открыл для меня новые марки джинсов, блесков для губ, познакомил с новыми интересными художниками. И по крайней мере дважды в Дубае помогал мне почувствовать все дружелюбие этой страны, на языке которой я совсем не говорю и где абсолютно никого не знаю.

По сути своей данное приложение является платформой для совершения открытий, искусства, новых идей и исследований. Оно оказало огромное влияние не только на мою карьеру, но и на всю мою жизнь. Абсолютно любой человек, от домохозяйки до фотокорреспондента, ведущего репортаж из зоны боевых действий, может использовать Instagram для общения. Это новый информационный источник для целого поколения. (Когда в мире происходит что-то ужасное, мои сверстники не включают телевизор и не открывают страницу CNN.com, а идут прямиком в Instagram и ищут хештеги.)

Хотя у каждого пользователя приложения есть своя цель и своя уникальная причина для его использования, всех их объединяет одна вещь: они хотят выразить там свое мнение и получить за это признание.

Я безмерно благодарна тем людям, что разработали это приложение. Именно через ведение собственного блога я смогла реализовать свою истинную страсть, выходящую за рамки моды и дизайны (ну, и еды, конечно): обмениваться с людьми различной информацией, делиться с ними и черпать в них вдохновение, приносить им радость и просто общаться. И только благодаря Instagram я смогла вывести это на глобальный уровень. Именно поэтому я и решила написать данную книгу. Я хочу, чтобы в мире Instagram вы стали звездой, чтобы вы не просто отточили мастерство фотографирования на камеру смартфона, но и нашли новых поклонников и последователей вашего таланта.

Хорошую фотографию определяет множество различных факторов и деталей (и много что отделяет хороший снимок от потрясающего). Существует и целый список ограничений и запретов (ну кто захочет стать главным посмешищем Instagram?). Эта книга раскроет перед вами множество секретов и тонкостей, которые я собрала за долгие годы. Они позволят вам выкладывать в сеть фотографии, которые завоюют для вас признание, выражать свое мнение и рассказывать истории своей жизни так, что она уже никогда не сможет остаться незамеченной.

Цель данной книги заключается в том, чтобы помочь вам превратить даже самый обыденный момент жизни в нечто особенное, чтобы пробудить ваш внутренний потенциал и раскрыть ваши способности социального общения. Она также направлена на то, чтобы вдохновить вас на жизнь, каждая минута которой стоит того, чтобы ее запечатлеть. Конечно, я не меньше других радуюсь увеличению количества лайков и подписчиков, но и не думаю, что цифры в этом смысле являются главным показателем вашего успеха в Instagram. Как только

вы отыщете свой стиль фотографирования, который будет наиболее полно отражать наиболее дорогих для вас людей, наиболее значимые места и моменты, я надеюсь, что вы станете пользоваться этой книгой как полсказкой, которая поможет вам лелать уникальные снимки и лостигать поставленных целей в Instagram.

Уверяю, что в конце концов вы почувствуете себе профессиональным фотографом, способным уловить мельчайшую интересную деталь и превратить ее в настоящее золото. Здесь вы найдете некоторые полезные советы о том, как выразить свою точку зрения и даже, при особом желании, получить небольшой доход благодаря росту подписчиков (при этом ничего не продавая и не делая того, что хоть каким-то образом могло бы поставить под сомнение целостность вашей личности - то, чего никогда не делала и не буду делать я, какую бы выгоду это ни сулило).

Но главная причина, по которой я хотела написать данную книгу, очень проста. Я хотела поделиться своей любовью к человеческому общению, за которое я невероятно благодарна сейчас своим друзьям, поклонникам и подписчикам по всему миру и о котором мечтала, когда была еще совсем ребенком.

А еще я хотела вселить в вас уверенность, независимо от того, нужна ли она вам для начала собственной коммерческой деятельности на просторах Интернета или для простого общения с десятью самыми лучшими вашими друзьями. Фотографии пробуждают в людях чувства, соприкасаются с самыми заветными моментами нашей жизни. И Instagram оживляет наше воображение, помогает воссоединить моменты нашей жизни с жизнью тех людей, которые, по счастливой случайности, испытывают схожие с нами чувства. В моем случае было именно так. И я хочу, чтобы у вас получилось то же самое. Конечно, всегда найдутся люди, которые скажут: «Хватит заниматься ерундой и нюхать цветочки». Но я могу лишь ответить, что куда увлекательней остановиться на минуту, вдохнуть запах роз, сделать фотографию и подарить миру букет, который сделал ваш день чуточку светлее. А потом вдруг узнать, что ваш снимок хоть на мгновение сделал светлее и ярче жизнь другого человека.

 $XOXO$ 

## **Терминология Instagram**

<span id="page-17-0"></span>Перед тем как начать, предлагаю пробежаться по главным терминам и понятиям Instagram, которые вы будете постоянно встречать при использовании приложения и по мере прочтения данной книги.

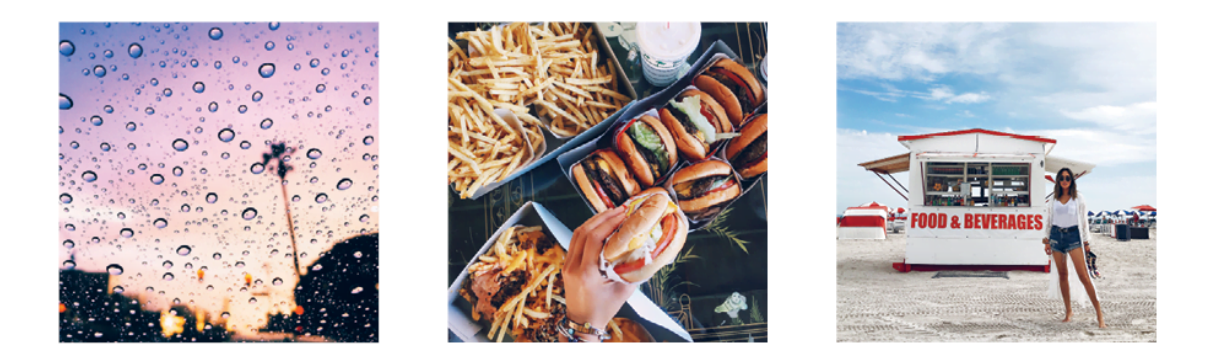

#### **ПРОФИЛЬ**

Ваш аккаунт в Instagram, на котором размещены все ваши фото. Ожидайте того, что все бывшие и нынешние друзья и коллеги будут постоянно пролистывать содержание этой страницы, лишь бы узнать, что происходило в вашей жизни до того, как вы впервые присоединились к данной платформе.

#### ПОСТ

Конкретная фотография, которую вы сделали и выложили для свободного доступа к ней целого мира Instagram (или только ваших подписчиков, если вы предпочитаете ограничивать круг личного общения). Отдельные посты являются наполнением вашего профиля.

#### НИК

Ваше имя пользователя Instagram, перед которым стоит значок @. Например, мое имя @songofstyle, и вам уже давно пора на меня подписаться. И кстати говоря...

#### ПОДПИСКА

Это ваше осознанное решение отслеживать события в жизни других пользователей. Ничего криминального, просто размещенные ими фотографии начнут отображаться в вашей пенте

#### ЛЕНТА

Поток фотографий и сообщений, выкладываемых пользователями, на которых вы подписаны. (Не переживайте, чуть позже в этой книге я подскажу вам имена нескольких удивительных людей и брендов, чтобы ваша лента была максимально интересной.)

#### ЛАЙКИ

То, что вы будете получать, когда ваши подписчики или другие пользователи будут «дважды нажимать» на ваши фотографии, ну и наоборот. Вы будете буквально одержимы желанием поскорей обновить страницу, лишь бы увидеть, сколько лайков вы получили всего за пять минут с момента размещения фотографии.

#### ЗАГОЛОВОК

Текст, сопровождающий вашу фотографию. Вариантов может быть множество, от веселых до саморазрушительных, от продуктивных до циничных. Или вы можете просто разместить под снимком смайлик и остановиться на этом.

#### **XEIIITEF**

Слово или фраза, написанная без пробелов, которая благодаря присутствию перед ней значка # становится сразу известной всему мировому сообществу Instagram. #НуНеКрутоЛи-Это?

#### #LATERGRAM

Данный тег используется в том случае, если вы размещаете фотографию чуть позже, чем вы ее сделали на самом деле.

#### #TBT

Английское словосочетание «Throwback Thursday», в буквальном переводе означающее «Возврат в четверг», является весьма популярным тегом, позволяющим пользователям размещать свои снимки в младенческом возрасте, фотографии щенков, портреты с брекетами на зубах и любые другие фото из прошлого, а также делиться событиями, которыми они наслаждались - как вы уже догадались - в четверг.

#### #OOTD

Outfit of the day, он же «Наряд дня». Фото вашего наряда в любой день вашей жизни, снятое другим сознательным гражданином или самостоятельно при помощи отражения в зеркале.

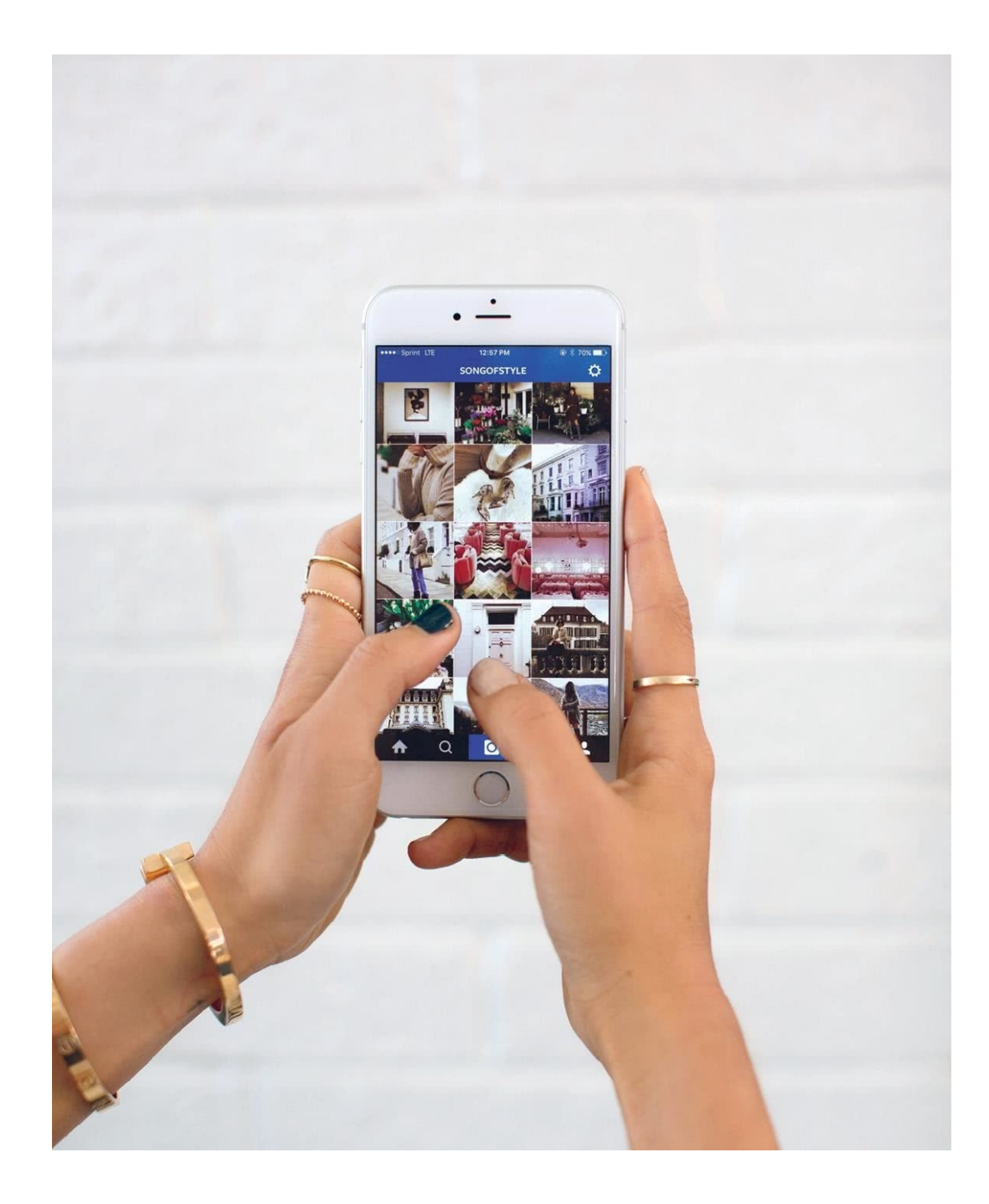

### 1. Все, что вам надо знать об Instagram

<span id="page-20-0"></span>Поздравляю, вы только что приняли решение перейти на новый уровень работы с Instagram - и, следовательно, по умолчанию повысить ставки в вашей мобильно-фотографической игре! Когда я приступала к созданию данной книги, мне было важно написать простое, но максимально полное руководство, которым мог бы воспользоваться совершенно любой человек, будь то любитель, имеющий не больше десяти подписчиков, или предприниматель, использующий данную платформу для продвижения многомиллионной линии одежды.

Чтобы покорить вершину Instagram, надо приложить немало усилий и проявить настойчивость. Однако это вовсе не означает, что под напором давления вы должны тут же бросаться с отвесной скалы вниз головой - если только, конечно, в этом не заключается ваше истинное желание. Прежде всего Instagram должен приносить вам радость и удовольствие. Ведь речь идет не только о том, чтобы сделать удачные фотографии, а о том, чтобы запечатлеть на них наиболее важные и удивительные моменты вашей жизни. И независимо от того, насколько серьезны или легкомысленны ваши планы касательно Instagram, данная книга поможет повысить уровень вашего профессионализма как мобильного фотографа и заручиться всеми необходимыми знаниями, дабы данное приложение начало наконец наиболее полно отвечать всем вашим требованиям.

Давайте начнем с азов. Из этой главы вы узнаете:

• Все, что вам необходимо знать о фотокамере в телефоне - моем личном любимом устройстве, когда речь идет об Instagram.

- Как выбрать запоминающийся и работающий на вас ник.
- Как наиболее быстро познакомиться с интересными людьми и наполнить свой профиль.
- Как работать с сеткой (и что это вообще за зверь такой).

Так что пристегивайте ремень, педаль газа в пол - и погнали.

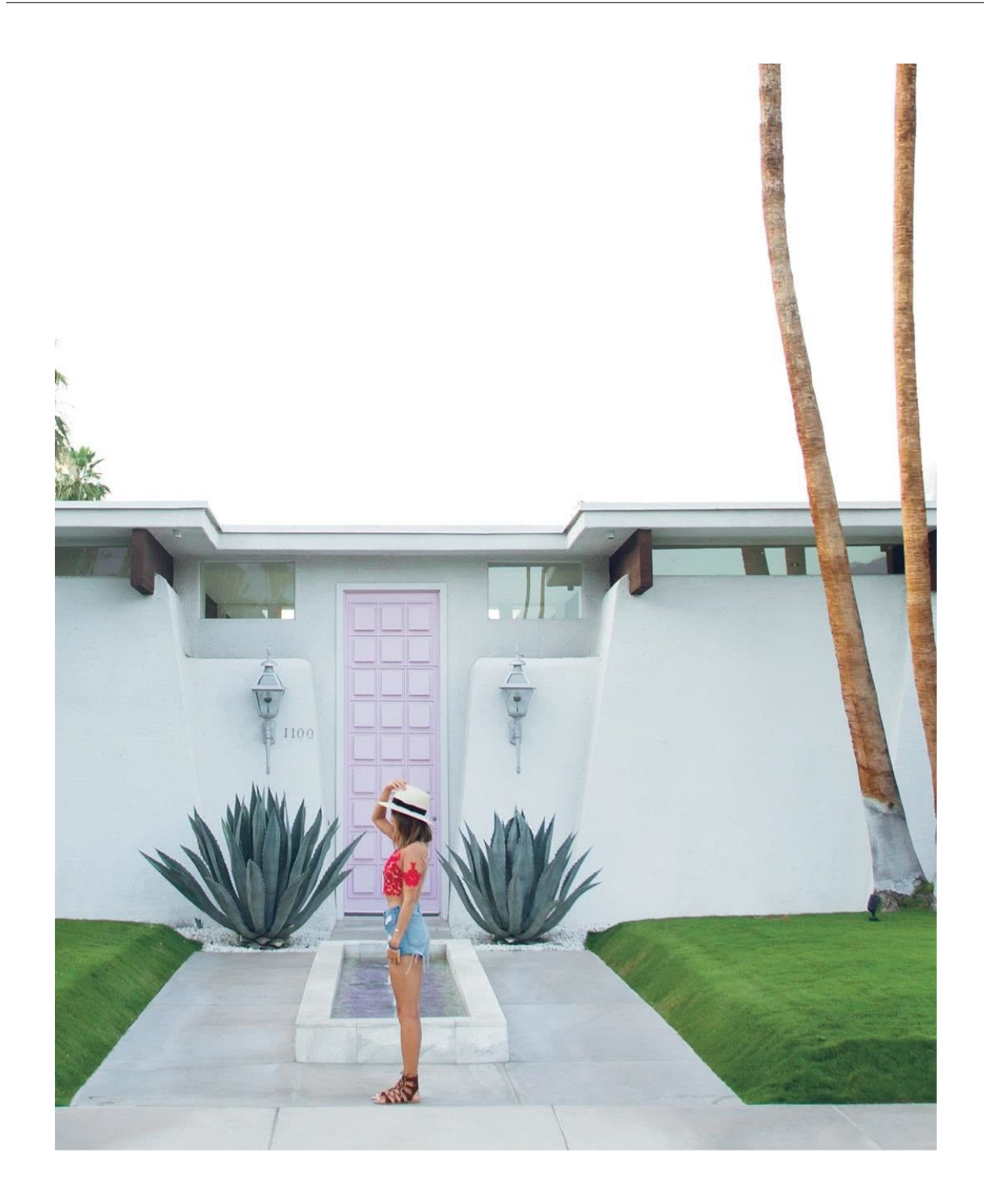

<span id="page-22-0"></span>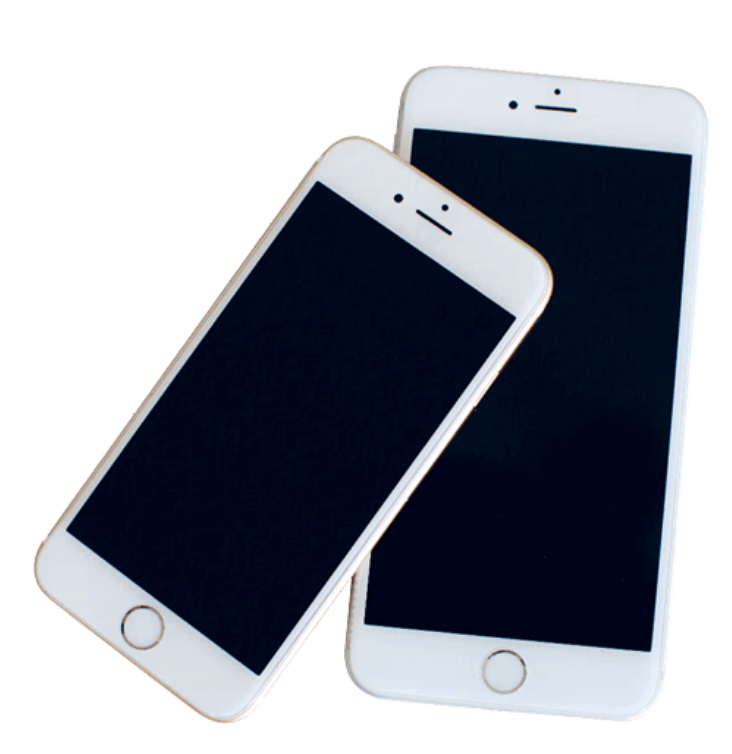

## Фотокамера телефона Пособие для начинающих

Наверно, будет разумно предположить, что вы уже что-то где-то слышали про Instagram. Для тех, кто еще серьезно переживает проблему изоляции от цифровых (и культурных) технологий, могу сообщить следующее: Instagram - это наиболее динамично развивающаяся в мире социальная платформа, объединяющая в своих рамках более 300 миллионов пользователей, которые делятся друг с другом более чем 70 миллионами фотографий. Каждый. Божий. День. Это невероятно (если не сказать безумно), но это наглядно показывает, насколько обширной может стать аудитория в случае, если вы захотите продвинуть свой блог, проект, бизнес и т. п. (Хотя вы можете создать и полностью закрытый профиль, дав доступ к просмотру ваших снимков с отдыха только маме и сестре, если такова скорость вашей жизни.)

Для начала необходимо обзавестись правильным аппаратом - мобильным телефоном или планшетом с операционной системой iOS/Android или смартфоном на базе Windows 10 (или еще чем-то покруче). Ничто другое не подойдет (включая «Мотороли» образца 1983 года). Вам необходимо скачать приложение и создать свой аккаунт с мобильного устройства, а не с компьютера (хотя просматривать свой профиль вы сможете потом и через него). И хотя на первый взгляд профиль среднестатистического бьюти-блогера может показаться вам подборкой тщательно спланированных фотосессий для журнала, получить безупречные по качеству фотографии вы можете и при отсутствии профессиональной фотокамеры или профессионального фотографа, который будет повсюду следовать за вами. Даже пятый iPhone 2012 года обладает все той же 8-мегапиксельной камерой, ничуть не уступающей по качеству получаемых снимков более поздним моделям, даже при условии отсутствия автофокуса и продвинутых функций видеосъемки.

Если вдруг вам все-таки хочется выкладывать только профессионально сделанные фотографии на своей странице, то вы можете приобрести специальную камеру и загружать изображения в телефон. Но лично я думаю, что в этом нет никакой необходимости. Львиную долю всех своих снимков для социальных сетей я продолжаю делать на свой iPhone.

Для заполнения контента в блогах я больше доверяю таким профессиональным полнокадровым камерам, как Sony Alpha A7S и Canon EOS 5D Mark III. Я питаю глубокое уважение к цифровым однообъективным зеркальным фотоаппаратам, но давайте посмотрим правде в глаза: мобильный телефон легче, доступнее и создан специально для того, чтобы везде таскать его за собой. Вряд ли, отправляясь на показ мод, я смогу спрятать свой Canon в маленький клатч, да и путешествие с громоздкой камерой на шее превращается порой в целое испытание. И это я не говорю еще о той мимолетной магии повседневной жизни - моментах, которые происходят здесь и сейчас и буквально напрашиваются в объектив вашей камеры. Этот мир давно живет под лозунгом: «Телефон в зубы – и беги». Так что мой вам лучший совет: примите его таким, какой он есть.

Существуют мириады специальных приложений, которые вы можете скачать для расширения стандартных функций вашей телефонной камеры (Camera+ является одним из них). Я использую стандартную камеру своего iPhone и все возможные режимы, которыми она наделена (см. ниже).

Итак, некоторые основные функции фотокамеры в вашем телефоне и навыки, которые должны стать вашими новыми верными друзьями независимо от того, какую фотографию вы хотите сделать (см. на следующей странице).

#### **ТАЙМЛАПС**

Режим видеосъемки, который ускоряет запись и просмотр снимков на экране.

#### СЛО-МО

Медленный и более ленивый брат таймлапса.

#### ВИДЕО

Режим обычной записи и воспроизведения материала.

#### ФОТО

Стандартное изображение с пропорцией 4:3. Начиная с 2016 года изображения подобного формата можно легко выкладывать в Instagram.

#### КВАДРАТ

До 2016 года в Instagram можно было загружать лишь квадратные изображения, чье соотношение сторон составляло 1:1 и не требовало дополнительной работы с размерами снимка.

#### ПАНО

Если вы умеете хорошо ходить по прямой, то вы смело можете делать на ваш iPhone крутые панорамные снимки. К сожалению, для Instagram такие фото не подойдут. Но они все равно получаются удивительными.

#### ЛИНИИ СЕТКИ

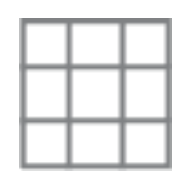

Независимо от операционной системы камера вашего телефона снабжена специальной сеткой, которая несет в себе жизненно важную функцию выравнивания полученных изображений (перекошенные снимки - это мой ночной кошмар). На устройствах Samsung вы можете найти сетку, запустив камеру, зайдя в настройки и пролистав их вниз, пока не дойдете до функции установки сетки. Следите за тем, чтобы эта настройка не отключалась. На iPhone или iPad нужно сразу зайти в настройки и прокручивать их вниз до раздела «Фото и камера». Уже в этом разделе отыщите опцию сетки и смело включайте ее. Теперь при помощи сетки вы сможете следить за тем, чтобы ваши будущие фотографии получались прямыми и ровными (об остальных тонкостях создания композиции мы поговорим чуть позже). Функция сетки полностью изменит то, как вы делаете ваши снимки. Поверьте.

#### АВТОФОКУС И ФИКСИРОВАННЫЙ ФОКУС

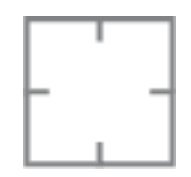

Это ключевая функция, благодаря которой вы можете направить ваш телефон на необходимый объект, а затем просто коснуться экрана и дождаться необходимой фокусировки снимка. Но такое можно себе позволить только в том случае, если объект не движется. А теперь подумайте обо всех тех, кто когда-то пытался (и зачастую неудачно) сфотографировать, как модель идет по подиуму: получить четкие кадры, когда объект съемки находится в движении, очень непросто. Решение? Фикс-фокус. Вместо легкого изысканного прикосновения после включения камеры подержите палец на экране iPhone или iPad в течение двух секунд. Вы увидите, как замигает желтый индикатор с буквами АЕ/АF. Аналогичным образом нажмите на экран Samsung и дождитесь появления значка блокировки фокуса. И вуаля! Четкие фотографии вопреки всему.

#### НАСТРОЙКА ЭКСПОЗИЦИИ

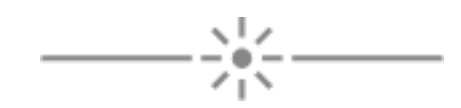

Если вы счастливый обладатель iPhone или iPad, то наверняка уже знаете, что, как только ваша камера включается в работу, вы можете нажать на светлую часть снимаемого объекта на экране, чтобы затемнить его, и наоборот. (Вы можете также плавно перемещать палец по экрану, чтобы затемнять или осветлять изображение - маленький секрет, о котором, думаю, не все знают, но который можно легко проверить, как только на экране появится маленькая иконка с изображением солнышка.) Чуть позже вы узнаете о том, что слишком затемненное фото всегда легче отредактировать, чем снимок, залитый ярким светом (притом что я люблю делать ставку на светлые композиции). Так что используйте все возможности настроек экспозиции, независимо от того, какие инструменты находятся в вашем распоряжении.

## **Что в имени тебе моем?** *Выбираем правильный ник*

<span id="page-25-0"></span>Ваш ник в Instagram – ваша визитная карточка, имя, которое будет всегда отражаться в верхней части вашего профиля и раскрывать миру суть вашего бренда, личного или делового. Хотите оставить комментарий под фотографией друга? Он догадается, что это сделали вы, по вашему нику. Планируете напрямую написать потенциальному клиенту? Именно ваш ник он увидит в первую очередь в своем почтовом ящике. При желании вы также можете указать свой ник на визитной карточке, в подписи к электронной почте и на своем сайте, чтобы привлечь дополнительное внимание пользователей (и возможных будущих подписчиков). Можете добавить его и к своему профилю на сайте знакомств, чтобы потенциальный Принц на белом коне смог легко найти и полюбоваться вашими милыми селфи.

Выбор хорошего и запоминающегося ника, конечно, не лежит в области ядерной физики, но и при его выборе следует все-таки учитывать несколько важных факторов. (К счастью, Instagram позволяет при необходимости изменить свой ник в дальнейшем, но это не означает, что с самого начала нужно пускать дело на самотек и делать выбор в пользу заведомо проигрышных вариантов.) Будет лучше всего, если при выборе ника вы будете использовать свое имя. К примеру, мой ник полностью совпадает с названием моего блога – @songofstyle. Моя сестра Дани просто поменяла местами имя и фамилию: @songdani. Линейку наших продуктов *Two Songs* можно легко найти по названию @shoptwosongs, которое не только легко запоминается, но и лишний раз напоминает нашим подписчикам о необходимости посетить – как же иначе? – наш магазин.

А как насчет тех 300 миллионов пользователей, о которых я говорила ранее? Многие из них руководствуются той же логикой и используют свои имена, что значительно сокращает варианты для вас – в особенности если вы пытаетесь придумать что-то обычное.

#### **КАК РЕШИТЬ ПРИВЫЧНУЮ ПРОБЛЕМУ С УЖЕ ИСПОЛЬЗОВАННЫМ ИМЕНЕМ**

Поменяйте местами имя и фамилию (например, *@songdani, @chungalexa*)

Добавьте второе имя или отчество. К примеру, модель и актриса Дри Хемингуэй использует ник *@dreelouisehemingway*; а модель и диджей Харли Виера-Ньютон считает, что вполне можно обойтись лишь одной буквой: *@harleyvnewton*.

Вы можете легко обыграть свои инициалы, как это сделал дизайнер Кристиан Сириано *(@csiriano*) или актриса и фэшн-блогер Джейми Чанг *(@jamiejchung*).

Если вы хорошо владеете иностранным языком, вы можете добавить артикль «the» к своему нику. Это далеко не его настоящее имя, но сенсация Instagram Джош Островский использует в качестве ника свой «сценический псевдоним» – *@thefatjewish*.

Даже если пока вы не являетесь знаменитостью, вы можете добавить слово «real» до или после ника. (Хорошим примером является топ-модель Кэролайн Трентини – *@trentinireal*.)

Некоторые используют перед ником слова «its» и «i am». Примерно так поступил дизайнер и креативный директор модного дома Moschino Джереми Скотт (*@itsjeremyscott*) и ведущая новостей телеканала *Е!* Кэтт Сэдлер (*@iamcattsadler*).

Сократите свое имя либо используйте прозвище или псевдоним. Участница проекта *«Танцы со звездами»* Джулианна Хаф сделала это следующим образом: *@juleshough*.

Последуйте логике дизайнера Александра Ванга и добавьте к своему имени указание места, где вы проживаете. В его случае это город Нью-Йорк: *@alexanderwangny*.

Как насчет использования форм обращения miss или mister? Как, например, это делает звезда глянцевых обложек Лиа Мишель (*@msleamichele)*.

Вы писатель? Дизайнер? Адвокат? Укажите род своей профессиональной деятельности прямо в нике, и если по каким-то причинам вы не занимаетесь в настоящий момент любимым делом, пусть название подскажет людям, кем вы хотите стать (откровенную ложь писать, конечно, не стоит, а вот немного рекламы еще никому никогда не вредило – это основы основ маркетинга). К примеру, стилист Джастина Бибера Карла Уэлч использует ник *@karlawelchstylist*, а стилист Энн Хэтэуэй Пенни Ловелл – *@pennylovellstylist*.

Если вы не хотите использовать свое настоящее имя, подумайте о своем профиле как о деловом портфолио, а затем спросите себя, какую идею должен доносить ваш бренд людям. Подумайте о синонимах и словах из других языков, которые имеют для вас особое значение, чтобы ваш ник выглядел крутым и запоминающимся.

Вы можете также использовать нижние подчеркивания, чтобы людям было проще читать ваш ник. Но я бы советовала использовать не множественное (например, @aimee\_song\_of\_style), а только единичное подчеркивание (@aimee\_song), чтобы вас можно было легко найти в Instagram.

И еще при создании ника избегайте цифр. Люди постоянно забывают цифры, которые, как и множественные нижние подчеркивания, только все усложняют. Вам необходимо придумать что-то простое и запоминающееся – особенно если вы планируете использовать профиль в Instagram для раскрутки магазина, бизнеса, блога или чего-то другого, к чему лежит ваша душа профессионала. Поверьте, времени на то, чтобы заниматься с потенциальными подписчиками уроками чистописания, у вас не будет, так что делайте ставку на простоту и благозвучность.

### <span id="page-27-0"></span>Вовлечение через подписку Люди, с которыми вы хотите познакомиться

Instagram – это огромнейшее сообщество, где вы можете знакомиться с людьми, вдохновляющими вас на что-то новое, разделяющими с вами общие интересы или просто делающими классные фотографии вещей или мест, которые вы всегда хотели увидеть (к примеру, посты блогера, путешествующего по Таити, поднимают мне настроение понедельничным утром). И теперь, когда у вас есть свой яркий новенький профиль, вы просто обязаны познакомиться с отличными людьми, которые заполнят вашу ленту и будут сопровождать вас в этом уникальном путешествии по мере вашего продвижения вперед.

Начнем с азов. В правом верхнем углу вашей странички в Instagram есть значок винтика (или три вертикальные точки, если вдруг вы используете Android). Прикоснувшись к нему, вы попадете в область вашей учетной записи, которая позволяет редактировать ваш профиль, менять пароль и делать страницу закрытой для просмотра окружающими (об этом чуть позже). Здесь же вы можете найти своих друзей из Facebook и адреса электронной почты людей, на которых хотите подписаться. Вы должны дать приложению разрешение на подключение вашего списка контактов, а затем просто выбрать тех, на кого хотите подписаться. Все просто.

На использование раздела под названием «Подписаться на людей» может решиться не каждый, поскольку здесь будут отображены все ваши контакты из других социальных сетей, что, честно говоря, может вызвать некоторые опасения. (Возможно, вашим друзьям из средних классов, с которыми вы дружите в Facebook, вовсе не обязательно видеть фотографии того, как развивалась ваша взрослая жизнь уже за пределами школы.) То же самое можно сказать и о потенциальных клиентах, гуляющих где-то по списку контактов вашей электронной почты (не то чтобы ваши фотографии на фоне ранней весны в Мексике не выглядели милыми для другой аудитории зрителей). Примечание: важно понимать, что в Сети ничто и никогда не исчезает до конца, даже если вы все тщательно удалили. Мысль о том, что кто-то где-то может успеть сделать скриншот с вашей страницы, должна постоянно сидеть в вашей голове. Дважды задумайтесь над тем, что вы хотите выложить в Сеть, перед тем как сделать это, и убедитесь, что ничто не ставит под сомнение вашу репутацию. Будьте уверены, что при приеме на новую работу сотрудники отдела кадров просмотрят ваш профиль в социальных сетях, так что делайте обдуманные шаги.

Еще один способ отыскать для себя что-то интересное в Instagram – это использование функции поиска. Нажав на увеличительное стекло, расположенное внизу вашей страницы, можно увидеть, какие хештеги являются наиболее популярными (о хештегах мы скоро поговорим более детально, так что не волнуйтесь), найти коллажи фотографий, подобранных по определенной тематике (лучшие наряды с нью-йоркской недели моды, осенние футбольные матчи и наиболее интересные места для путешествий – это лишь некоторые из примеров), а также погрузиться в водопад фотографий, которые Instagram подберет для вас исходя из истории вашей подписки и предыдущих просмотров. (Не переживайте, если ваша история еще не столь глубока и богата, – величайшие умы Instagram все равно направят вам свои рекомендации.)

Как только вы начнете оглядываться по сторонам и заходить на страницы разных пользователей, вы, безусловно, набредете на фотографии, которые вызовут у вас особый интерес и желание поближе познакомиться с профилем их создателя. Вы сами не заметите, как начнете пролистывать сетки из фотографий (композиции из маленьких фото, собранных по теме и составляющих основное наполнение страницы пользователя, - об этом тоже чуть позже) и буквально провалитесь в Кроличью нору, или бездну Instagram. Вы можете переходить с профиля на профиль, основываясь на рекомендациях людей, на которых вы уже подписаны, просто нажимая на стрелочку, которая расположена рядом с кнопкой «Подписаться».

Самый лучший способ найти наиболее интересные профили – просто позволить себе потеряться в этом сообществе. Просматривайте аккаунты, ставьте лайки под фотографиями, которые вам понравились (это поможет функции поиска расширить список своих рекомендаций для вас), и следите за тем, на что подписываются люди, которыми вы восхищаетесь. Если вдруг вы заметите, что кто-то поставил тег к фотографии, которая вам нравится (тег - специальная метка, которую автор снимка добавляет к самому фото или подписи к нему, что делает его доступными для клика, то есть для поиска), нажмите на него, чтобы получить возможность просмотреть также его аккаунт. А затем начинайте все снова: пролистывайте подборку размещенных фото, копайте глубже, приглядывайтесь к списку подписчиков. Отложите в сторону, попейте кофе и выполните еще один подход (или десяток подходов, в зависимости от того, насколько скучно вам на работе или насколько сильно вам замучила бессонница), чтобы тщательно отобрать то, что вы хотите видеть на своей странице, и выработать свой вкус.

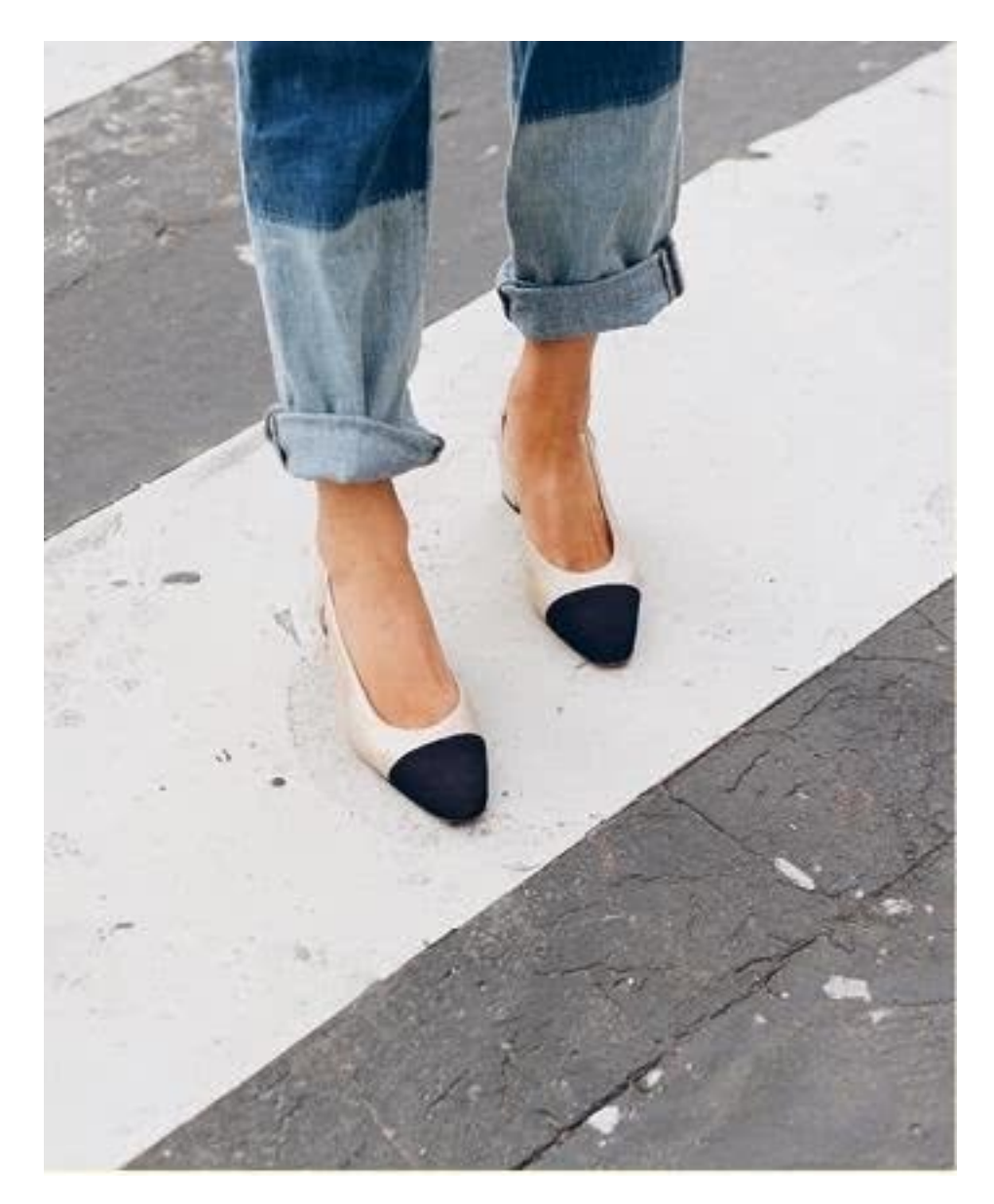

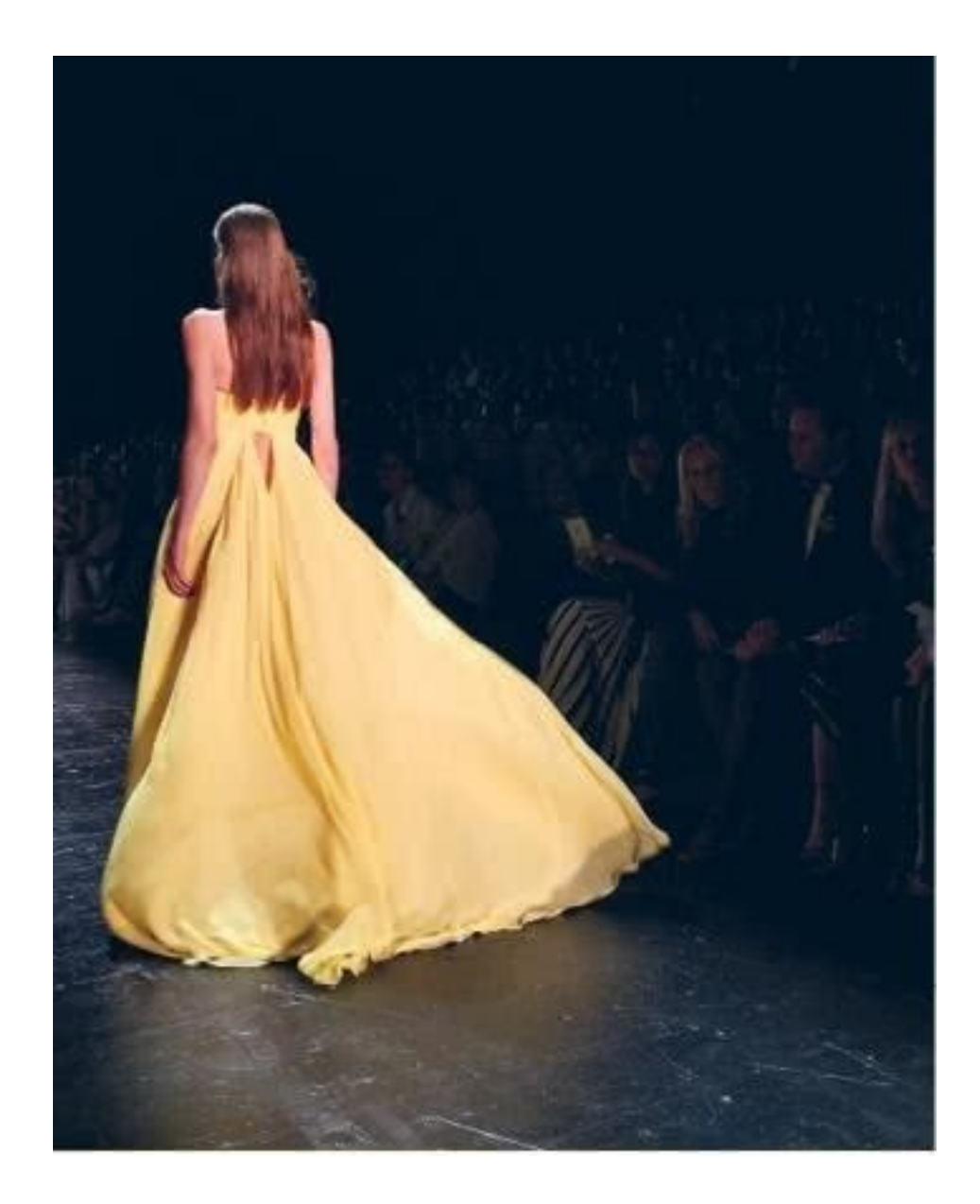

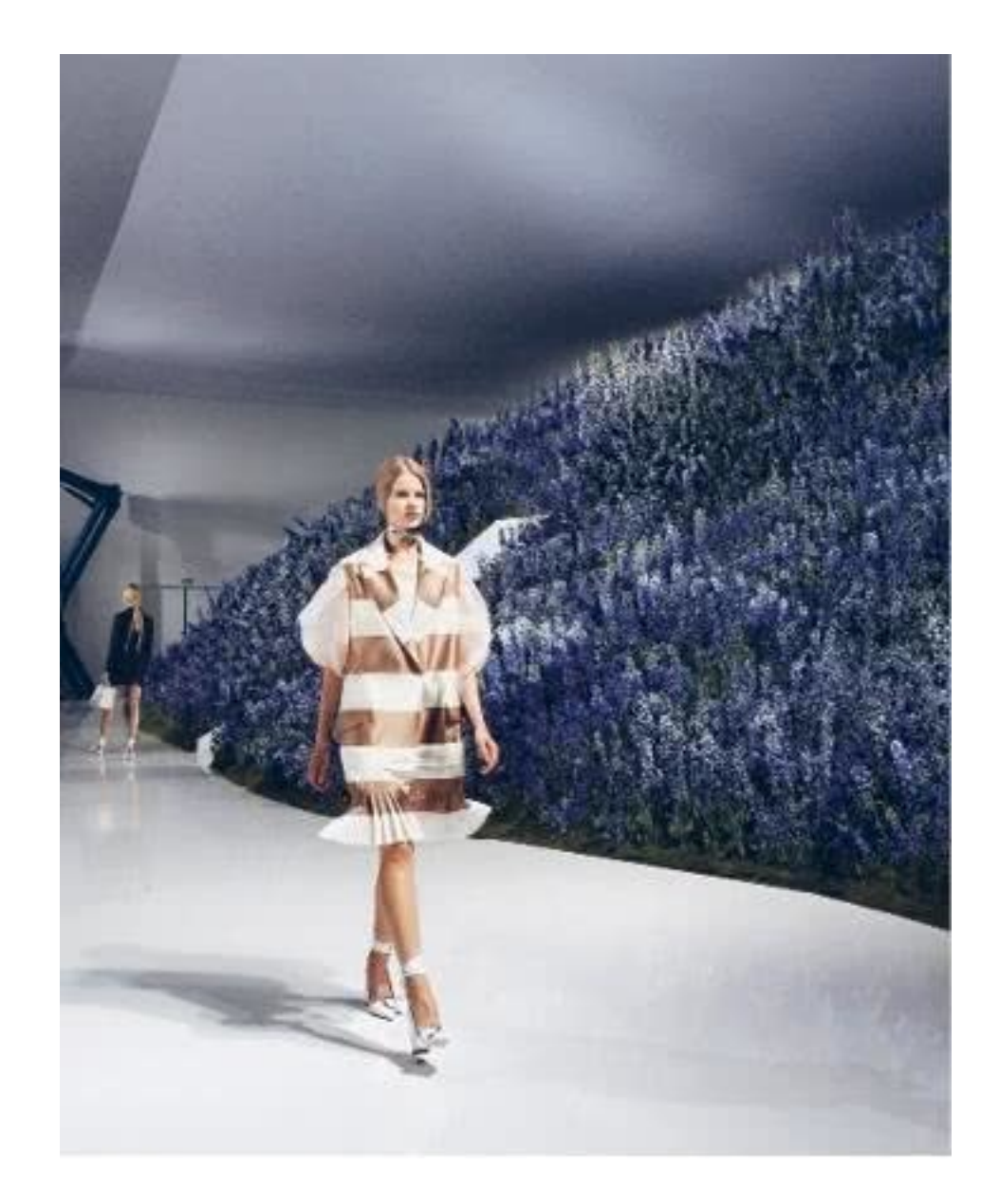

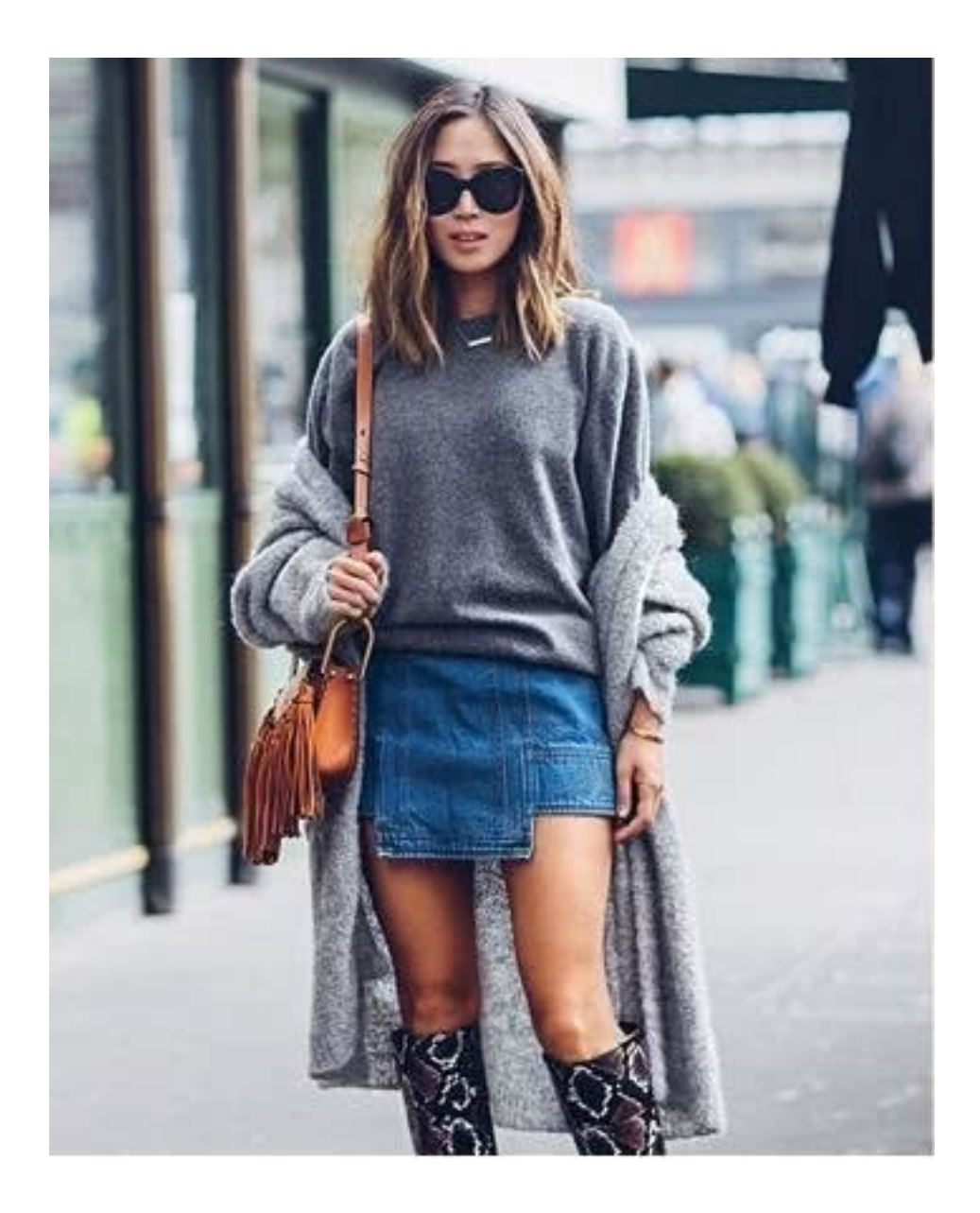

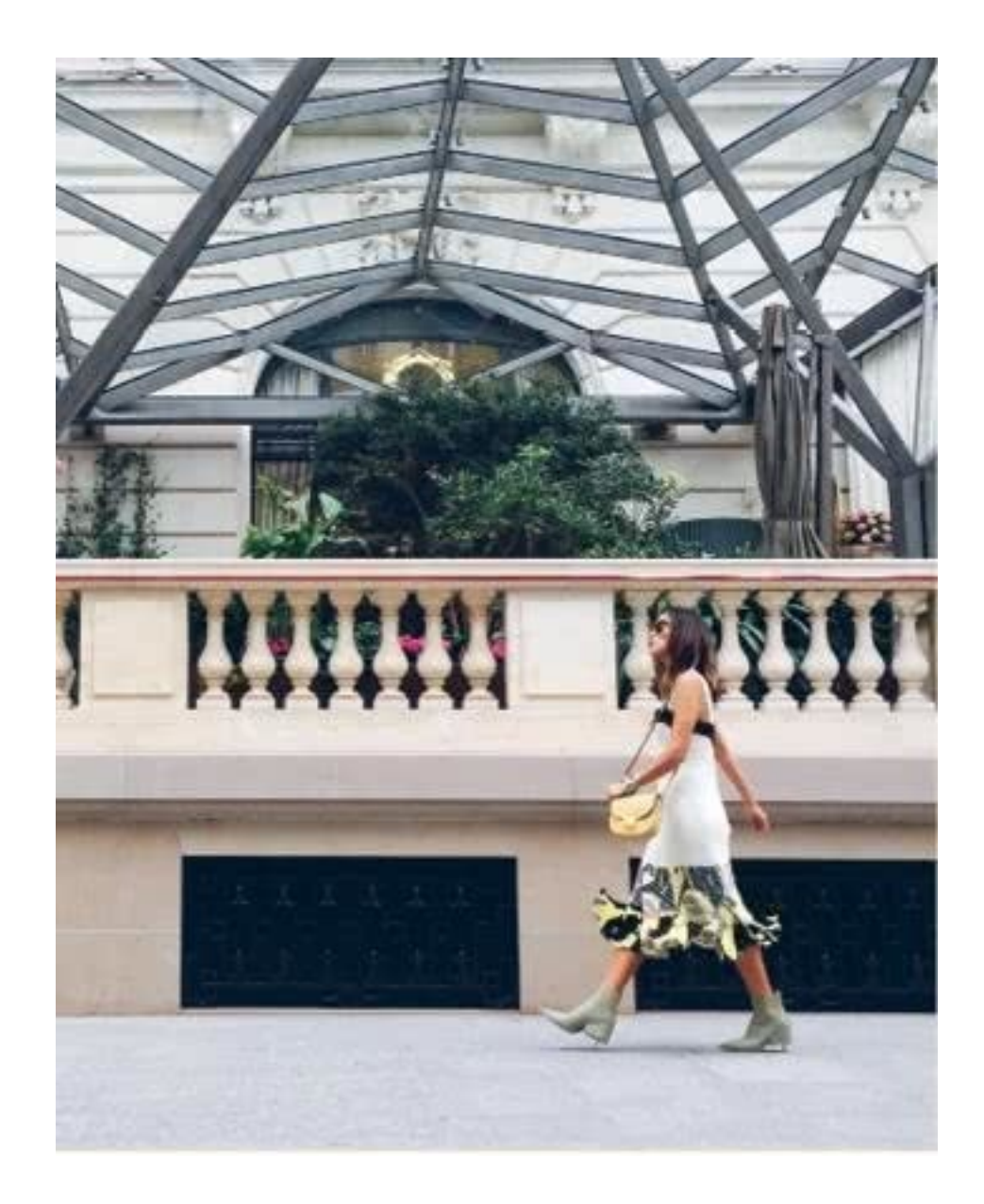

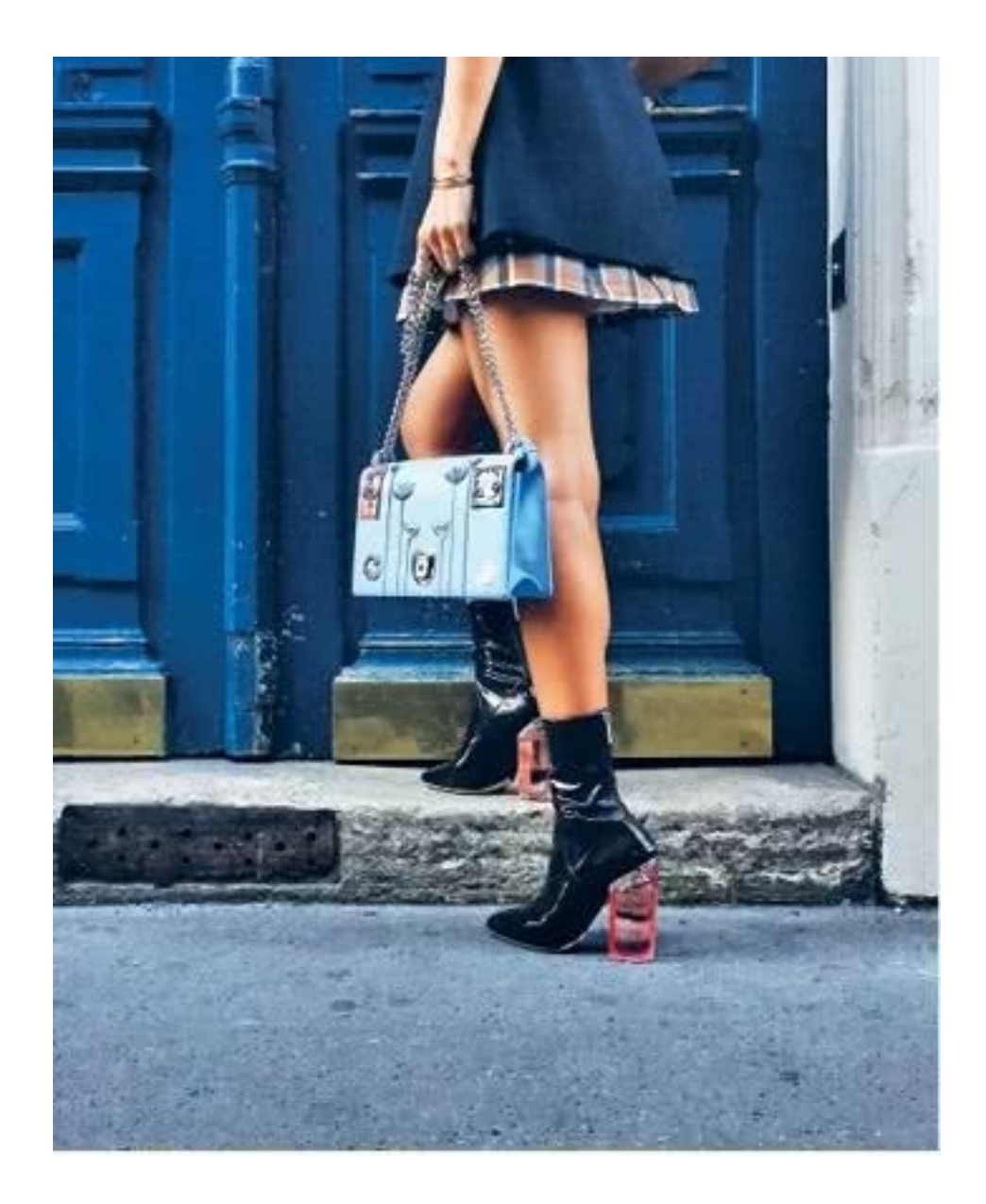

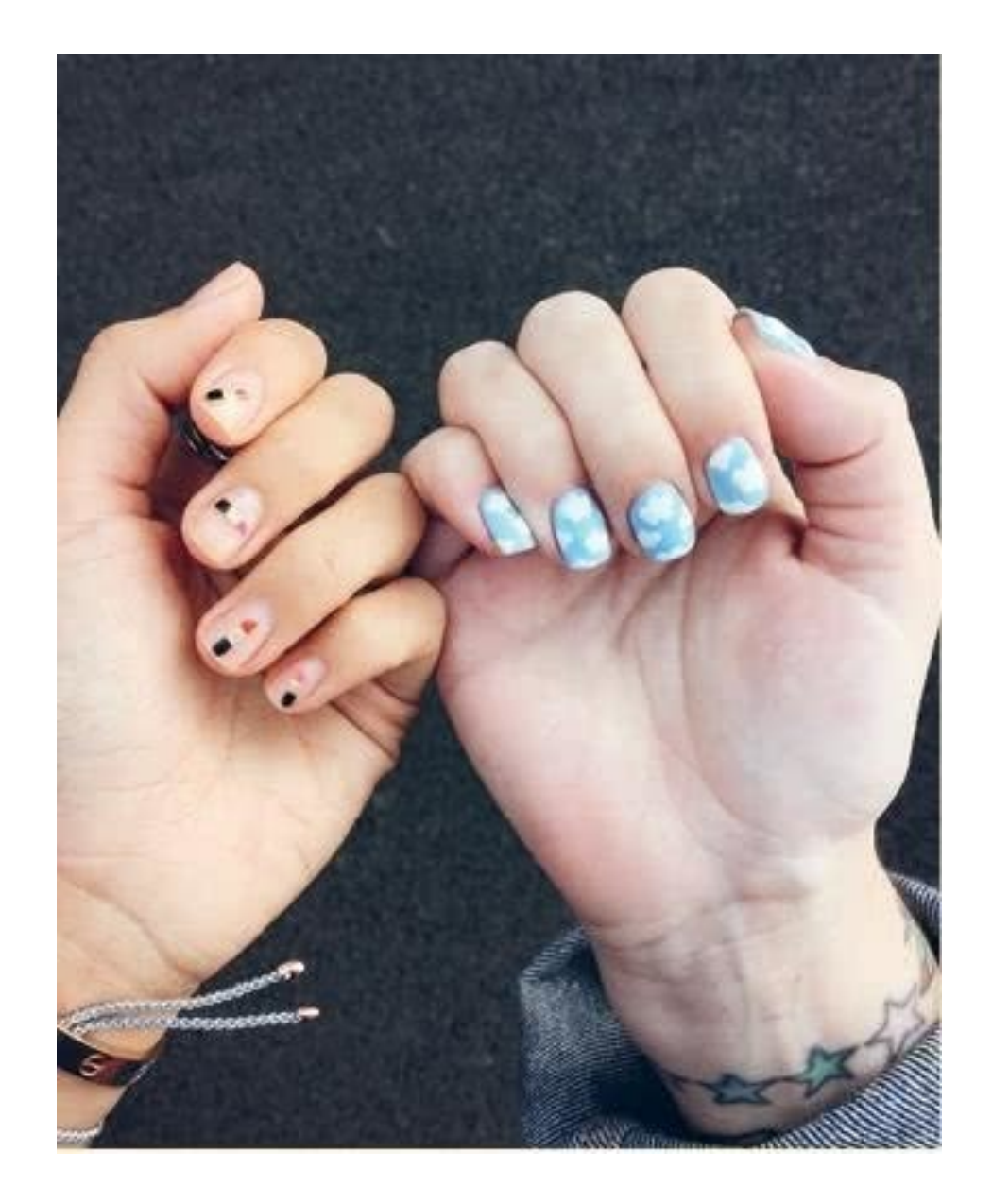

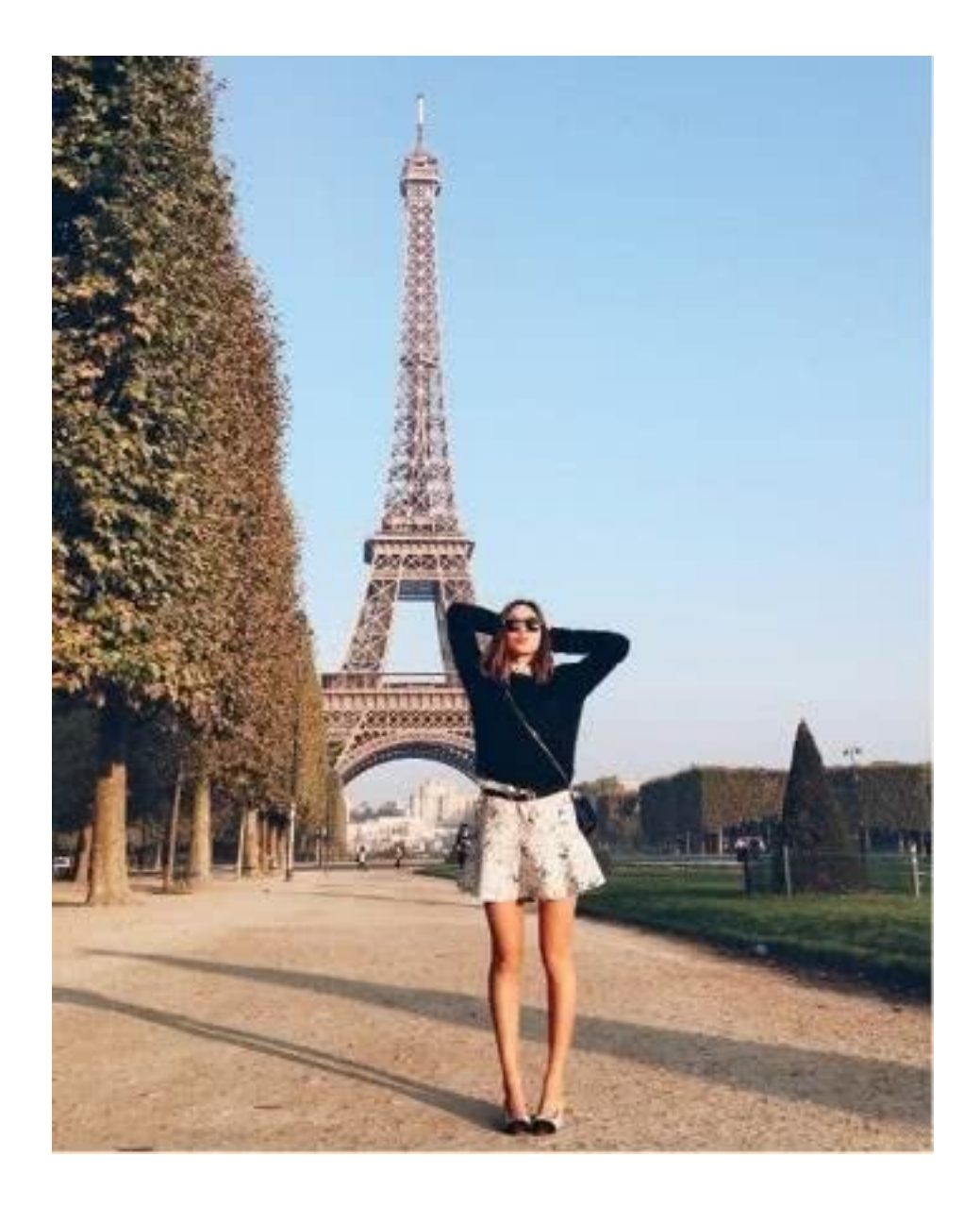

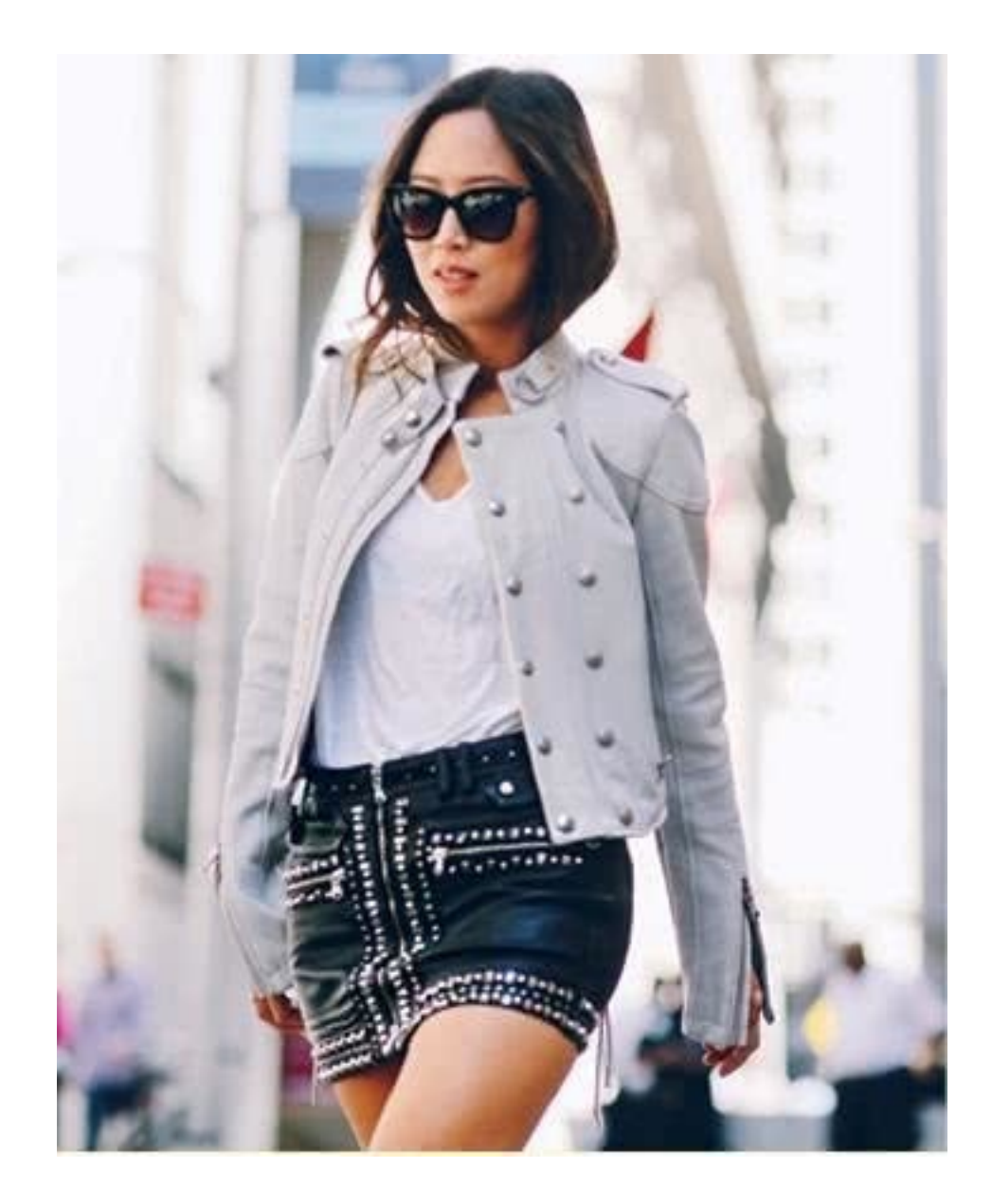

**Использование геотега.** Геотег, или информация о географических координатах места, где была сделана та или иная фотография, располагается прямо над снимком или под фото владельца профиля. Если вы щелкните на геотег, вы увидите небольшую карту над сеткой из фотографий, которые были также сделаны в одном и том же месте. Реально круто. Я очень часто пользуюсь данной функцией во время путешествий, чтобы открыть для себя наиболее интересные места и чтобы отыскать самые классные рестораны, бары и магазины. Чуть позже мы еще поговорим о том, как превратить Instagram в персональный путеводитель по городу. На данном же этапе вы можете смело начинать использовать геотег для наполнения личного профиля и увеличения количества подписчиков.

Если говорить обобщенно, то использование геотегов является наилучшим способом как можно глубже погрузиться в социальный мир. И поскольку сегодня Instagram позволяет ставить геотеги на фотографии, даже когда вы находитесь в других странах, вы всегда сможете разместить сделанный в отдаленном уголке света снимок чуть позже, уже вернувшись домой и уютно устроившись в собственной кровати.

Я призываю вас сделать глубокий вдох и нырнуть как можно глубже, чтобы исследовать мир вокруг себя, приятно скоротать время и построить свое маленькое сообщество. И дабы вам было легче сделать первый шаг, предлагаю заглянуть в гости к некоторым моим любимчикам, чьи имена представлены на следующей странице.

#### **FASHION INFLUENCERS = АВТОРИТЕТНЫЕ ИМЕНА В МИРЕ МОДЫ**

@mija\_mija @chrisellelim @alwaysjudging @damselindior @trevor\_stuurman @lucywilliams02 @shionat

#### **FOOD PHOTOGRAPHERS = ФОТОГРАФЫ КУЛИНАРНОГО ИСКУССТВА**

@sonyayu @\_foodstories\_ @anddicted @livingthehealthychoice @framboisejam @lonijane @nourishandevolve

**PUBLICATIONS & WEBSITES = ПЕЧАТНЫЕ ИЗДАНИЯ**

#### **И САЙТЫ**

@forbes

@voguemagazine @whowhatwear @cntraveler

@goop @detailsmag @britishvogue @refinery29 @voguerunway @fastcompany

@vanityfair

#### **ILLUSTRATORS = ИЛЛЮСТРАТОРЫ**

@timothygoodman @\_thelustlist\_ @jasminedowling @itsaliving

#### **INTERIOR DÉCOR INSPIRATION = ИДЕИ ДЛЯ ДИЗАЙНА ИНТЕРЬЕРА**

@mydomaine @elledecor @mrorlandosoria @ryankorban @kellywearstler @onekingslane

#### **TRAVEL INSPIRATION = ИДЕИ ДЛЯ ПУТЕШЕСТВИЙ**

@cupofcouple @tuulavintage @vutheara @zachspassport @grantlegan @hirozzzz @shackette @parisinfourmonths

#### SOCIAL MEDIA GURUS = ГУРУ СОЦИАЛЬНЫХ СМИ

@amy\_stone @lucylaucht @cubbygraham @brandonosorio @christenebarberich @laneycrowell

#### $BRANDS = BPEHJJbI$

@madewell1937 @mrporterlive @chloe  $@dvf$ @michaelkors

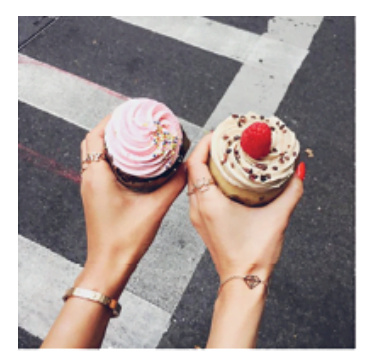

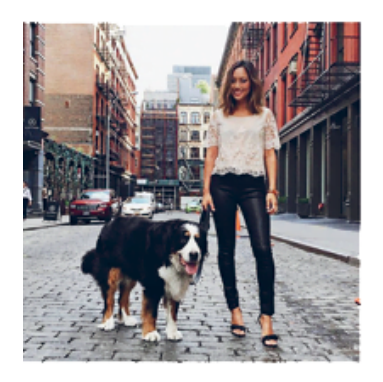

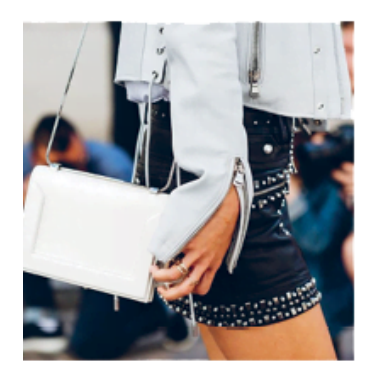

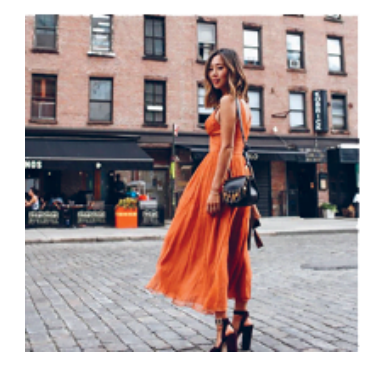

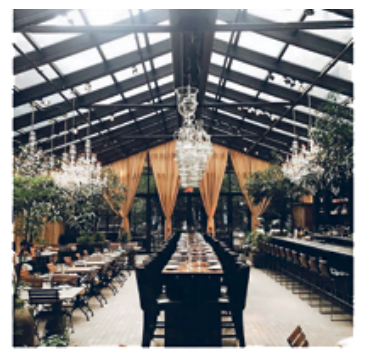

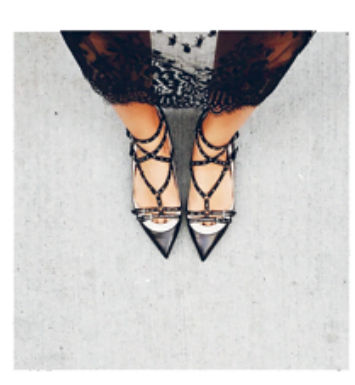

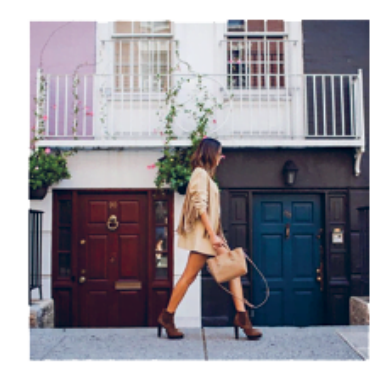

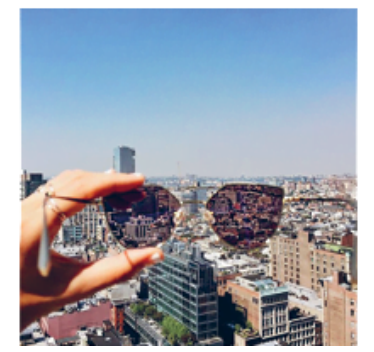

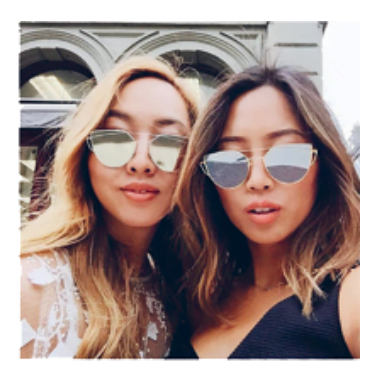

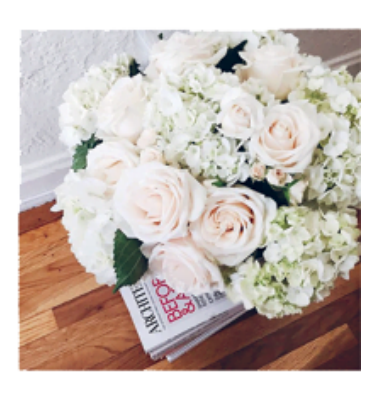

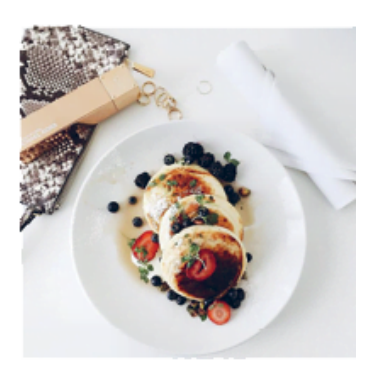

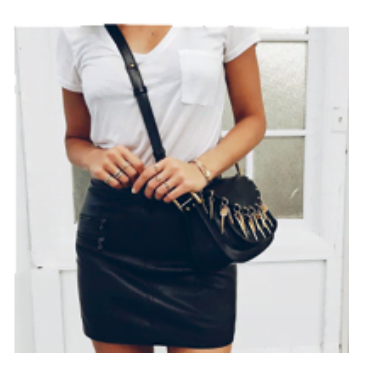

### **Создаем идеальную сетку**

<span id="page-40-0"></span>Теперь, когда вы освоили основы основ работы в Instagram, пришло время, чтобы перейти на следующий уровень творчества и представить миру вашу наглядную историю. Если одна фотография стоит тысячу слов, ваша подборка в Instagram скажет их целый миллион за вас.

Когда я говорю о сетке (не путать с сеткой для разметки одной фотографии), я подразумеваю набор снимков, раскрывающихся один за другим, как водопад. Находясь на странице своего профиля, пролистайте вниз собственные фотографии, а также фотографии ваших подписчиков, и вы увидите, что на экране одновременно располагаются от девяти до двенадцати снимков: по три горизонтально и по три или четыре вертикально. *Это* и есть ваша сетка. Отныне вы будете мыслить только дюжинами.

Ваша главная задача заключается в том, чтобы собрать сетку из двенадцати фотографий, которые рассказали бы свою уникальную и единую историю. Добиться этого можно следующим образом. Во-первых, скомпоновать снимки по теме (например, описать поездку куда-то, засняв все события с момента сбора чемодана до прибытия на место, походов на экскурсии и возвращения домой). Во-вторых, отобрать фотографии в зависимости от фильтров обработки (по мнению аналитической маркетинговой компании TrackMaven, фильтры Lo-Fi, X‐ Pro II и Valencia являются наиболее популярными среди пользователей; ваш профиль будет выглядеть безупречно, если вы будете пользоваться всего одним из них, хотя лично я предпочитаю обходиться без фильтров вовсе и добавлять света, резкости и контраста фотографиям самостоятельно). В-третьих, вы можете опираться на цветовую гамму (некоторые люди любят делать исключительно черно-белые снимки или использовать приглушенные пастельные цвета; в любом случае изредка выпадающая сетка в черно-белых тонах будет добавлять нотку стиля вашему профилю). Наконец, вы можете объединить фотографии разного формата (белое пространство, разделяющее между собой снимки, сделает стиль вашей страницы выдержанным и изысканным).

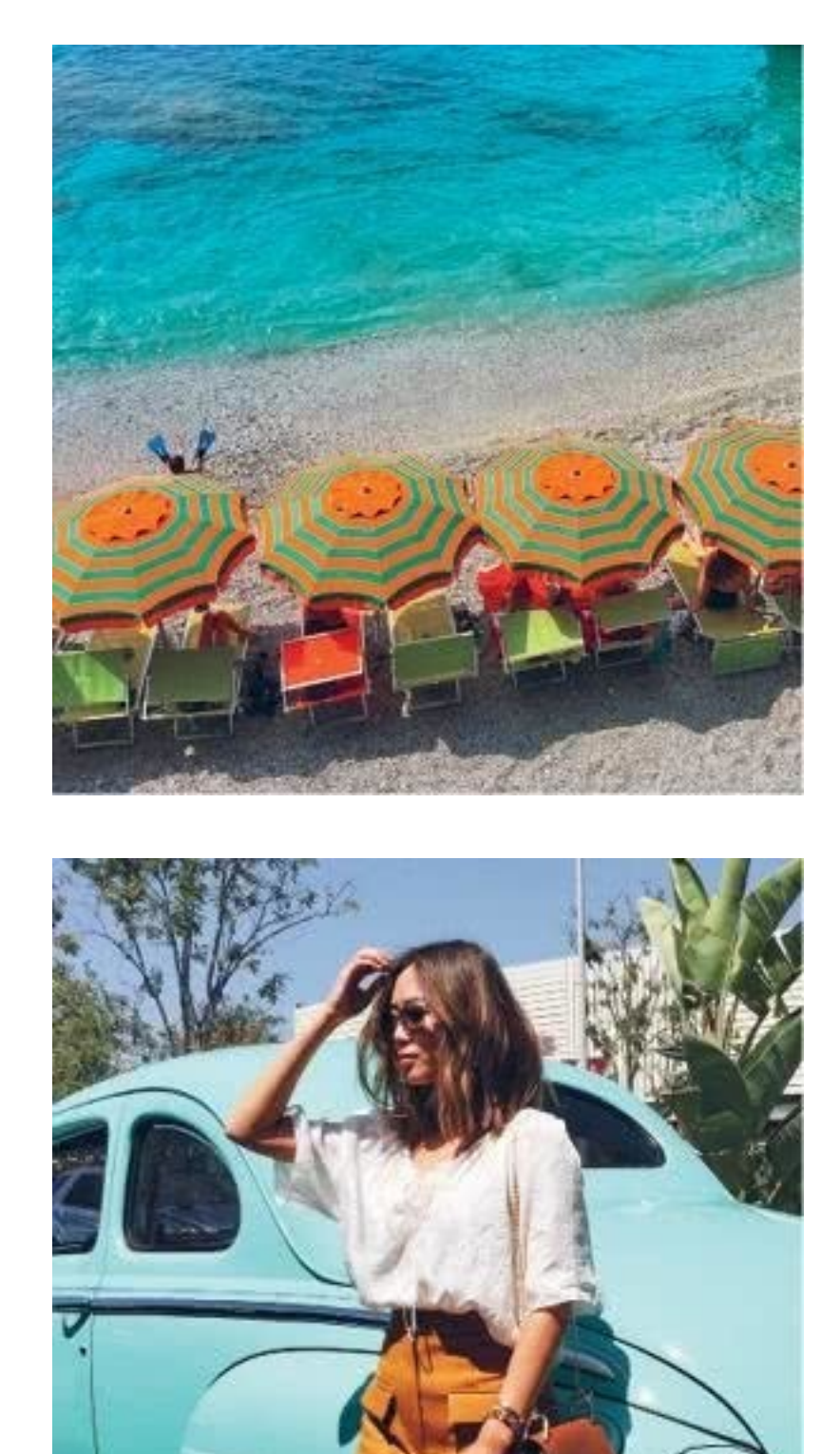

### **BLUE GRID = CHHAA CETKA**

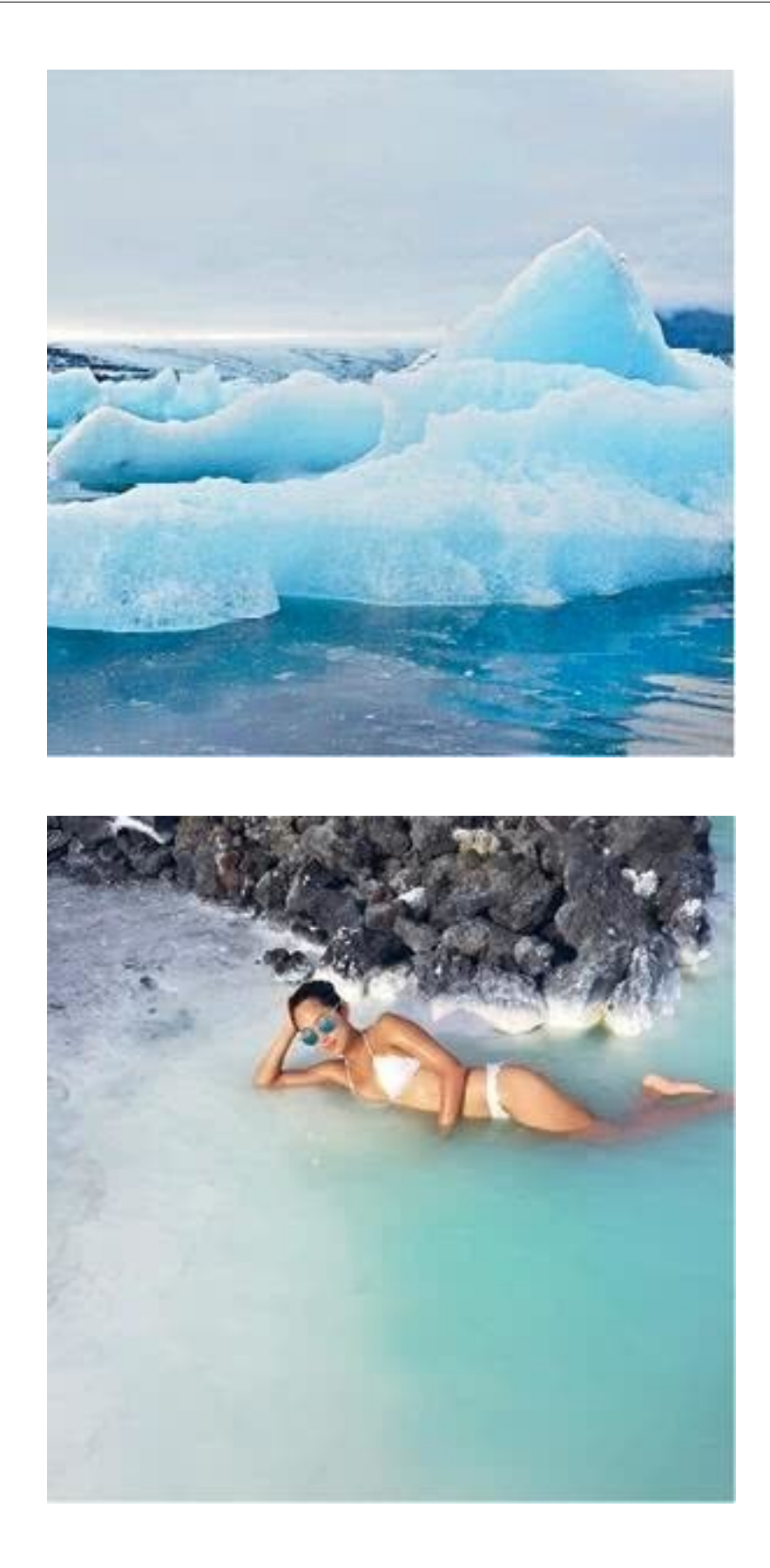

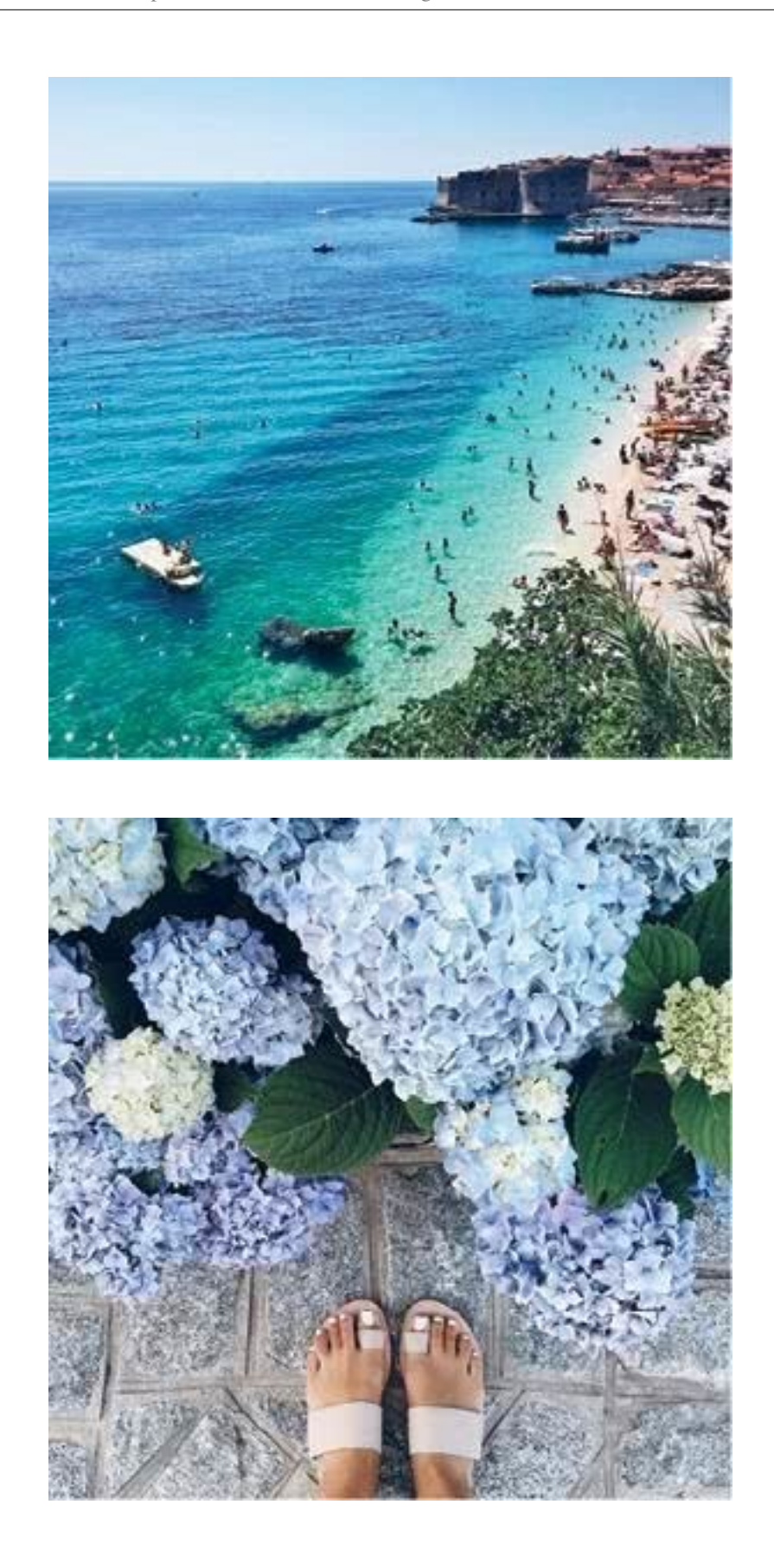

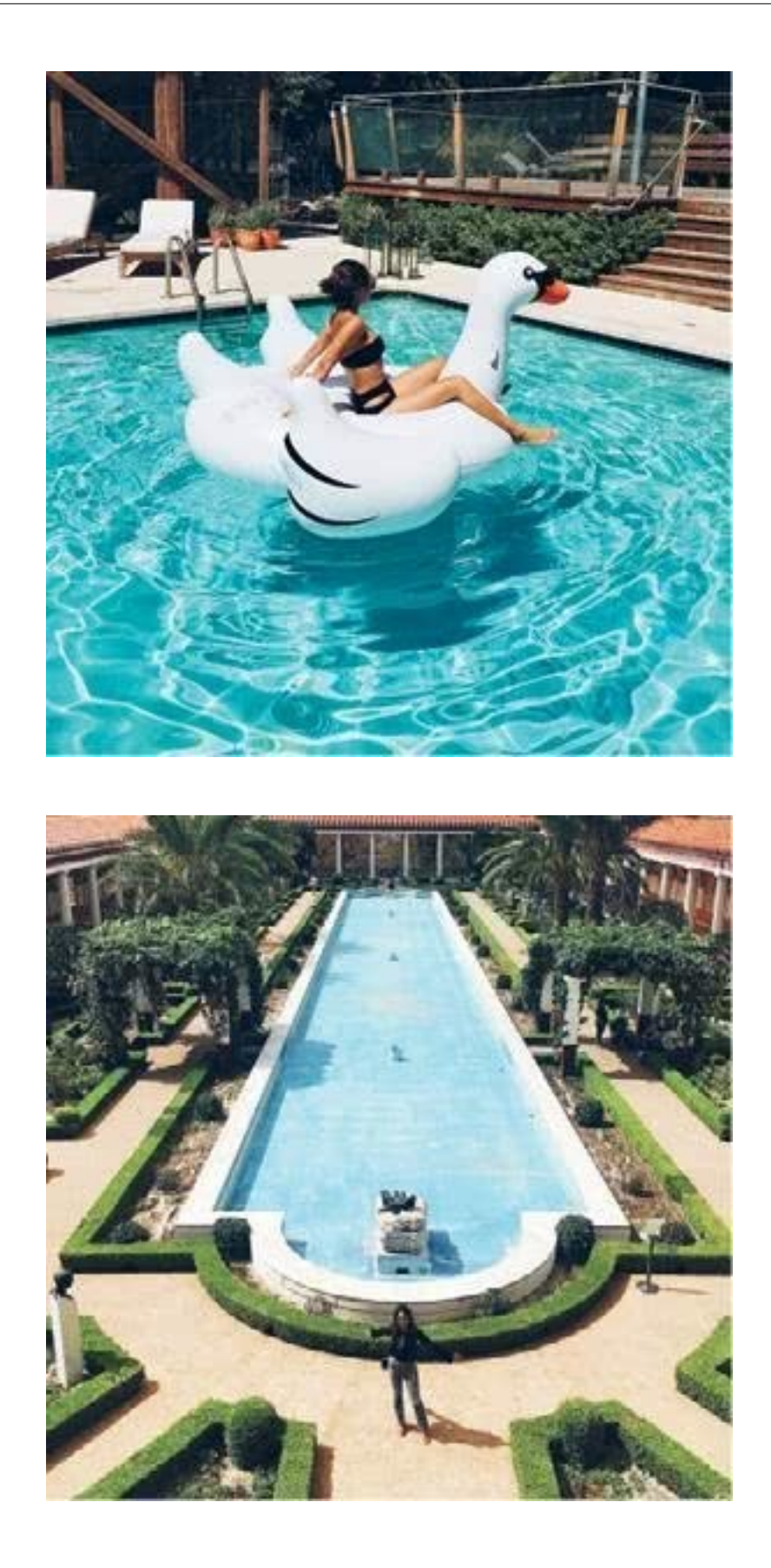

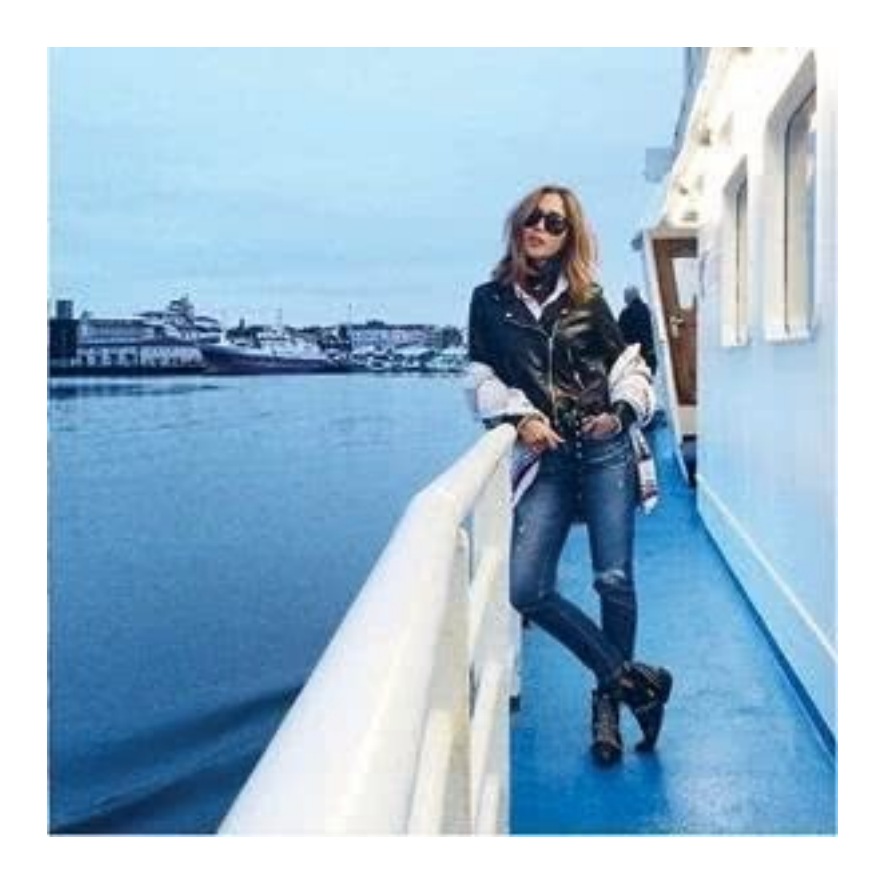

### FILTER GRID = СЕТКА ИЗ ФОТО, ПРОПУЩЕННЫХ ЧЕРЕЗ ФИЛЬТРЫ

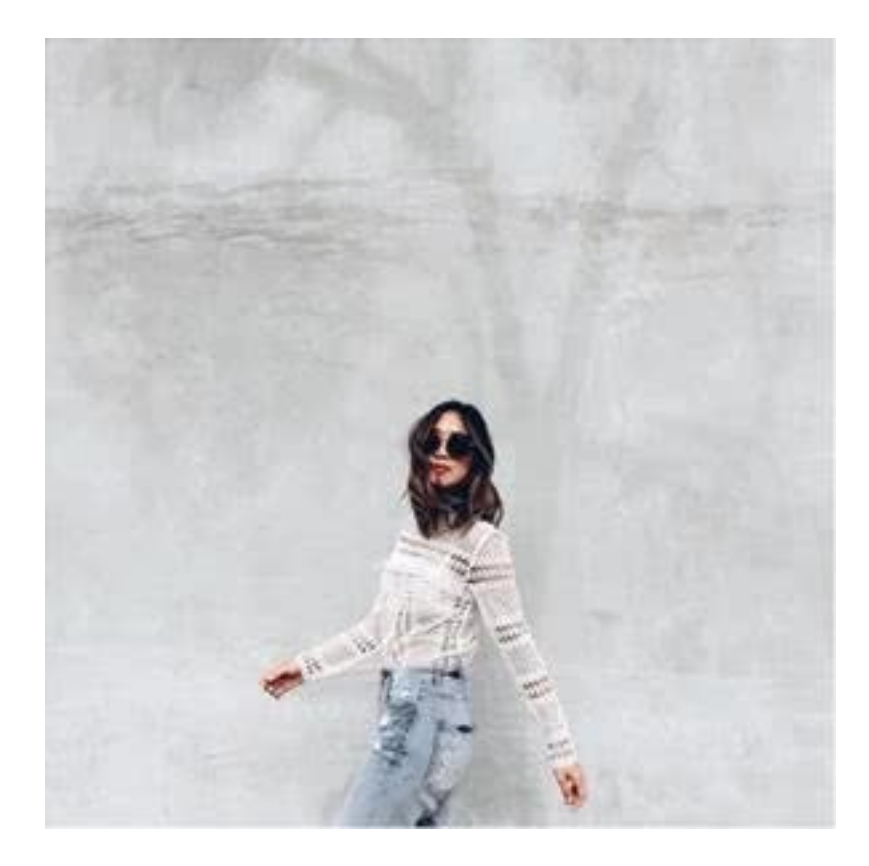

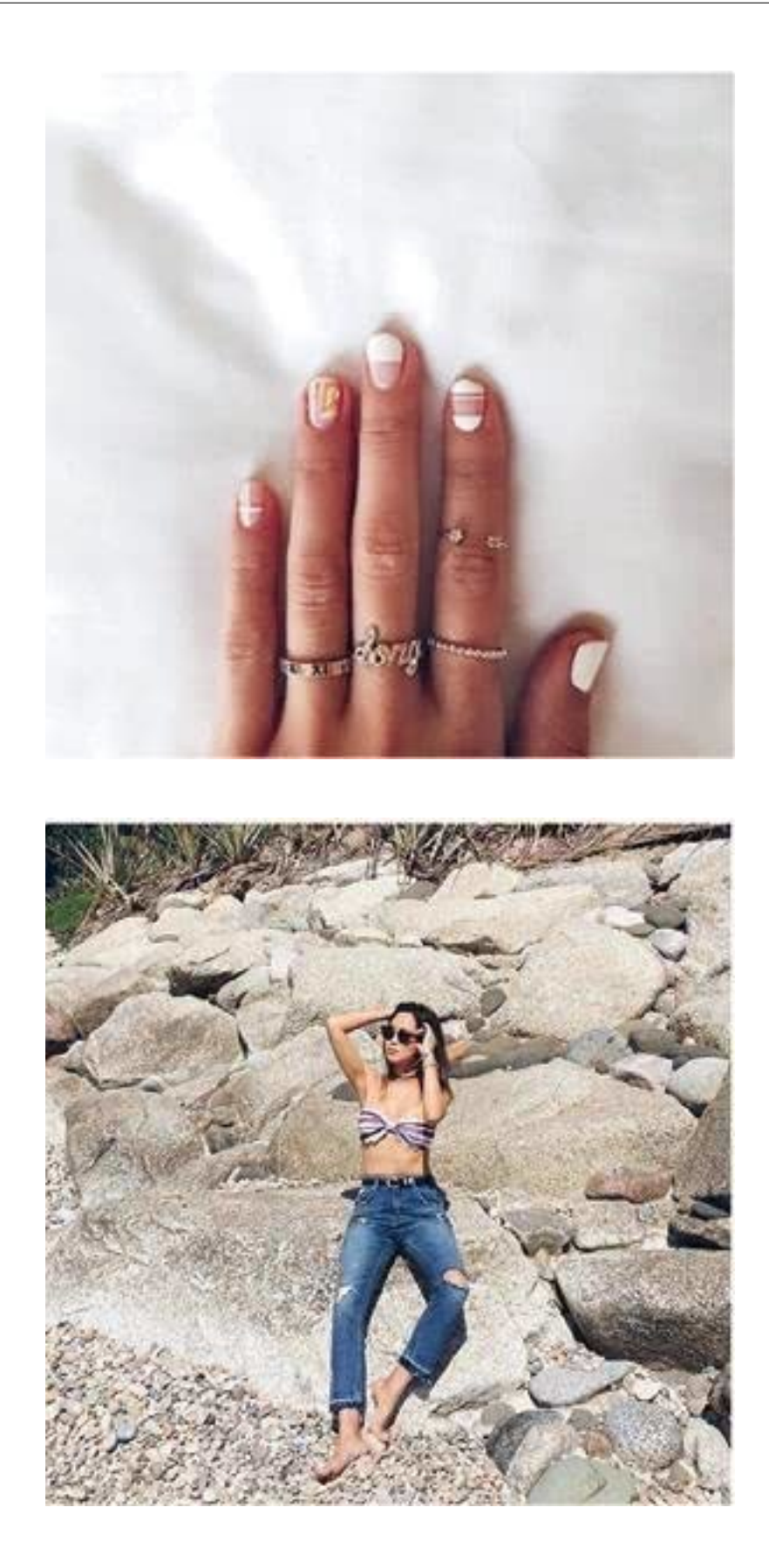

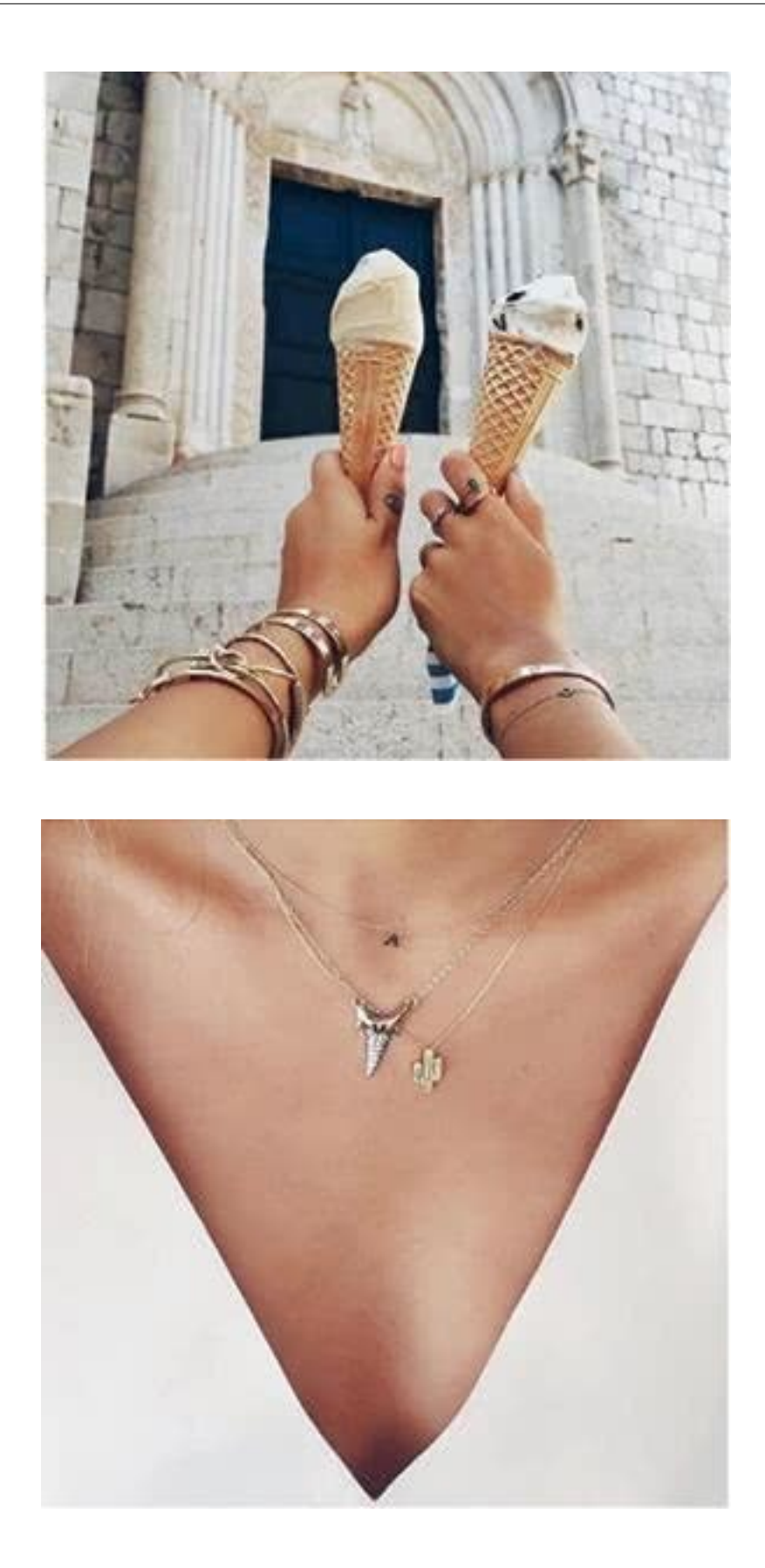

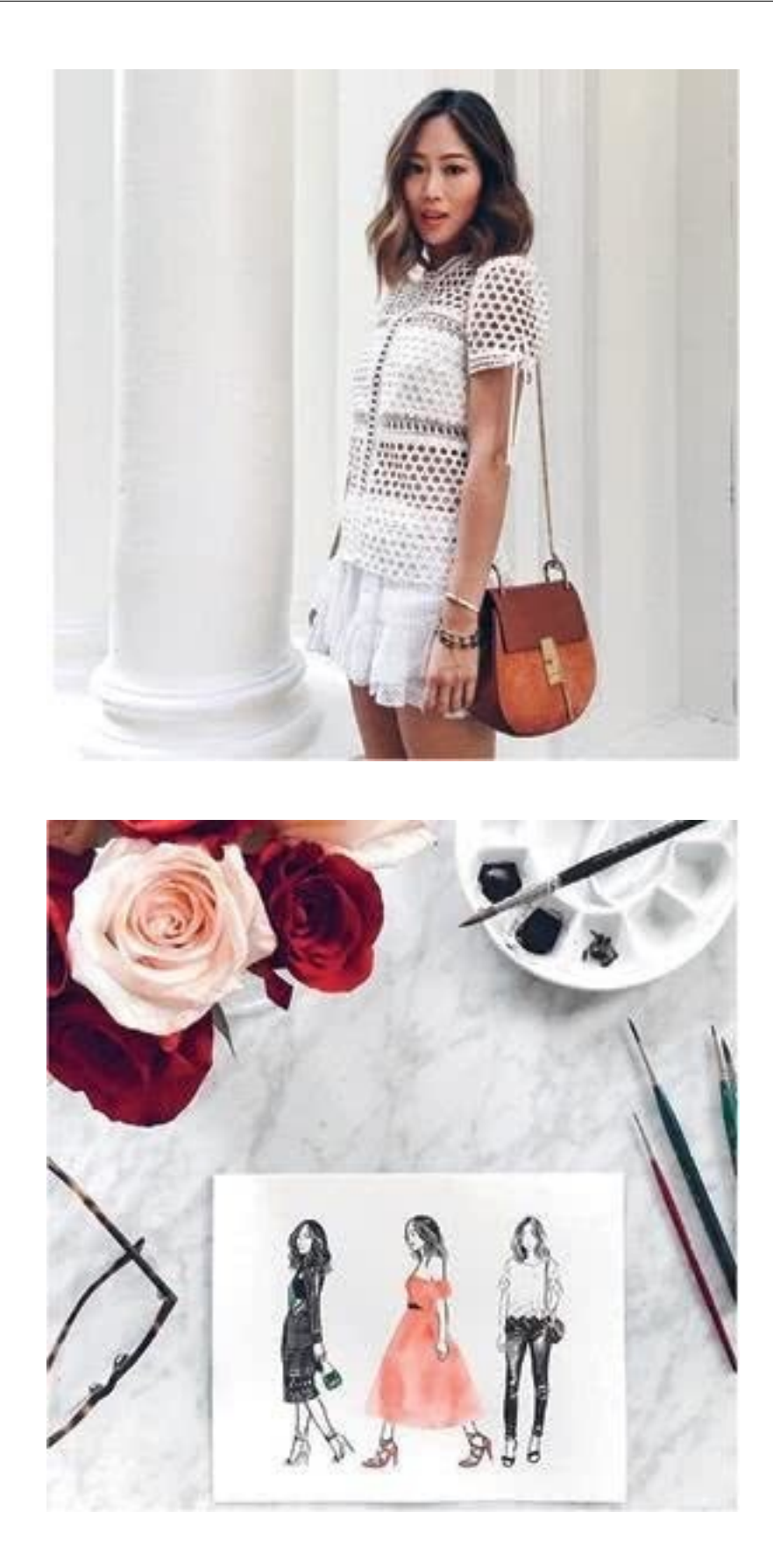

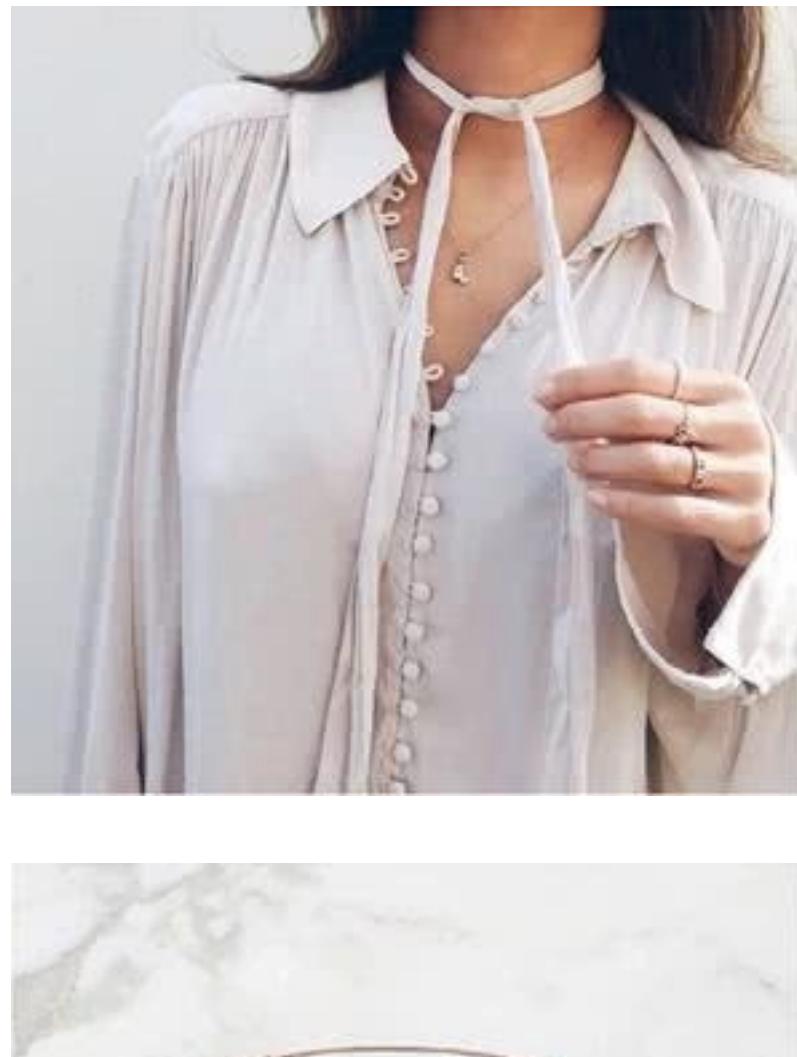

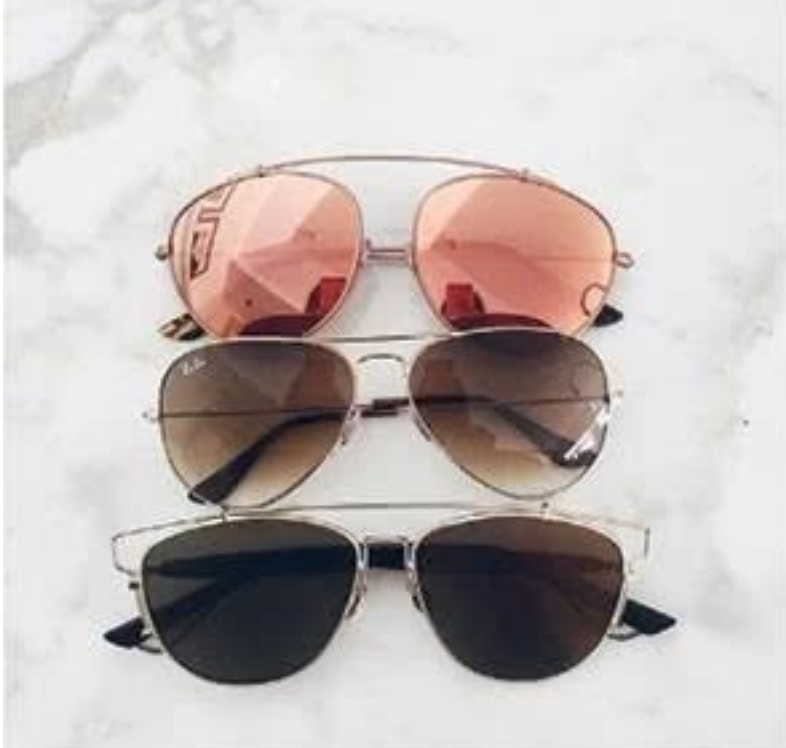

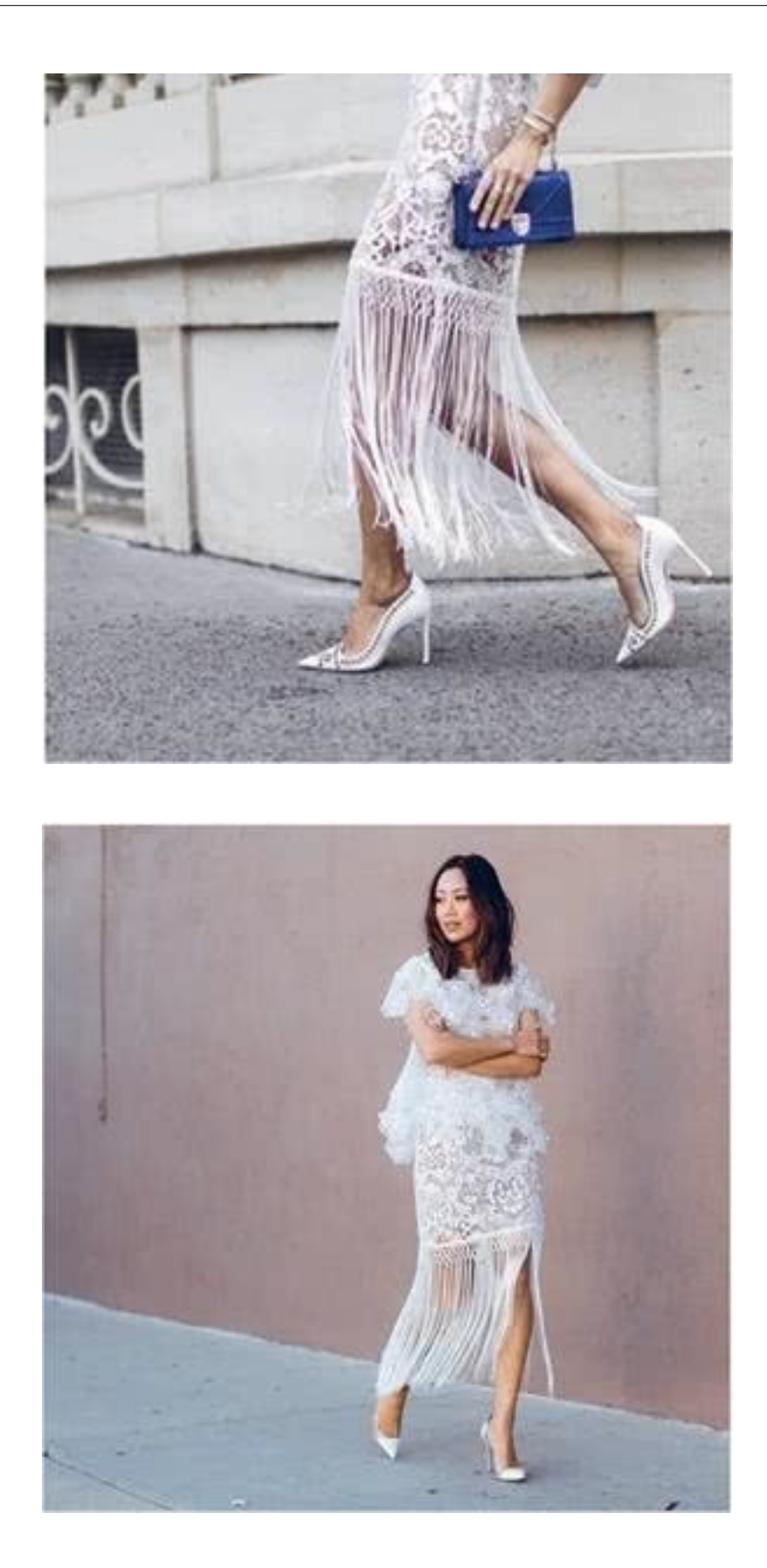

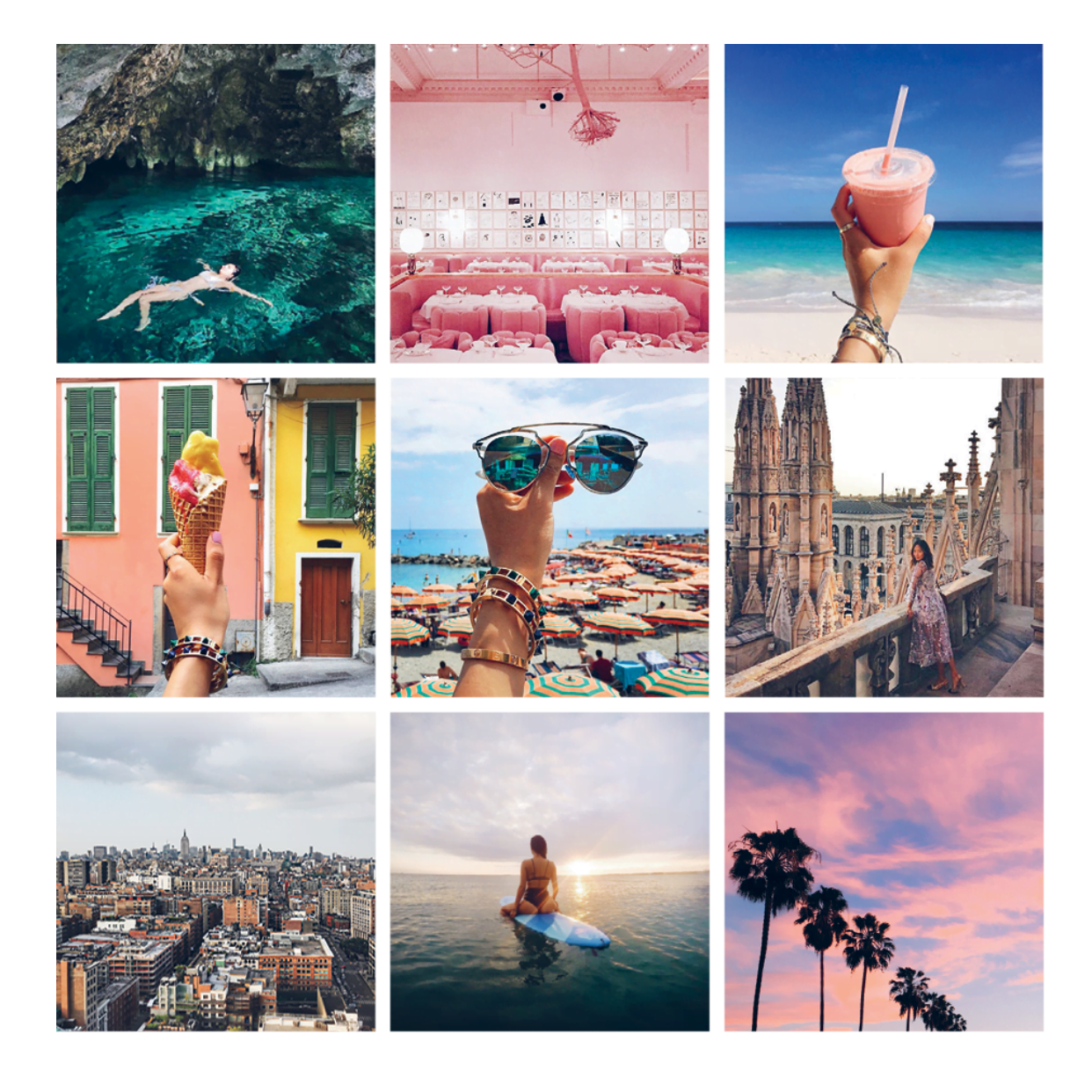

#### TRAVEL GRID = CETKA IIVTEIIIECTBEHHUKA

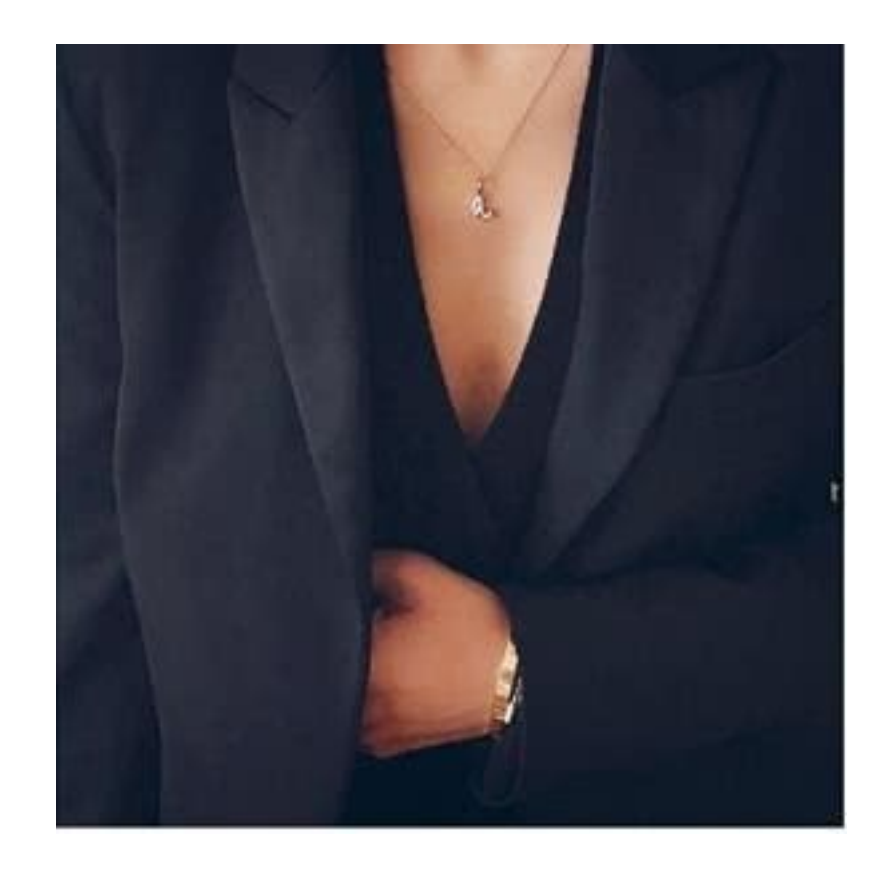

#### **BLACK & WHITE GRID = ЧЕРНО-БЕЛАЯ СЕТКА**

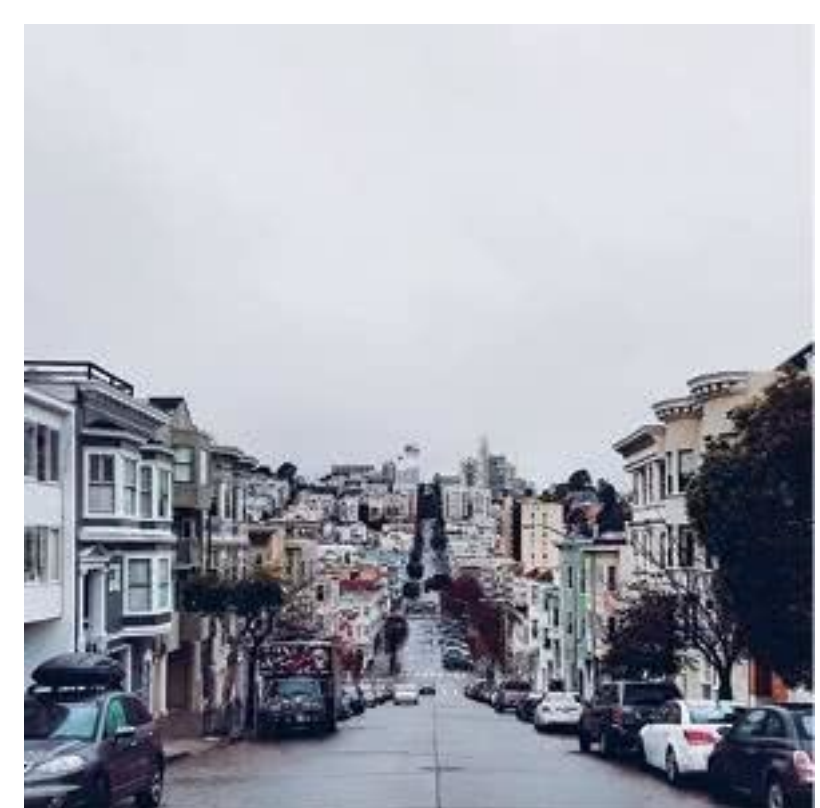

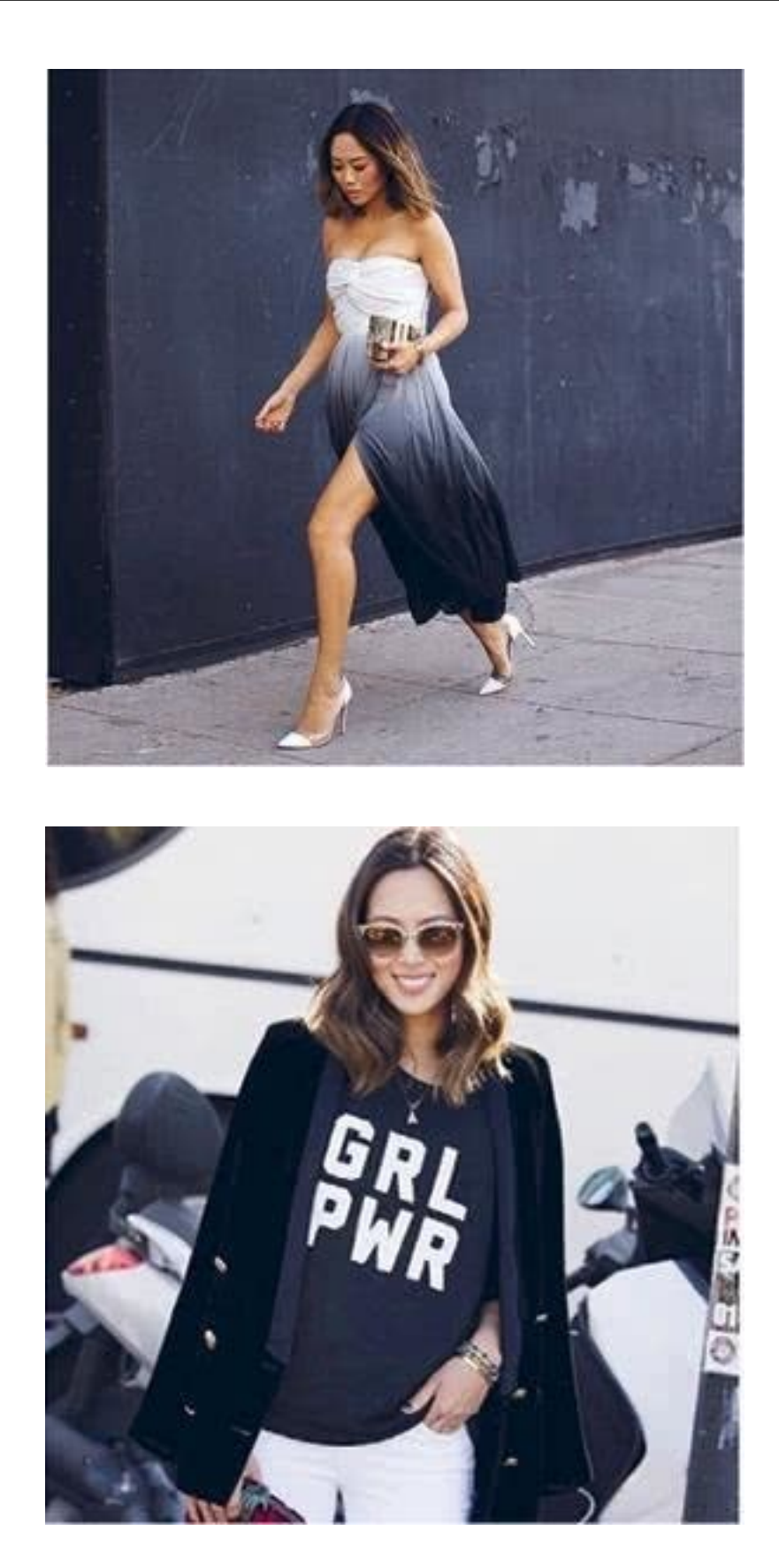

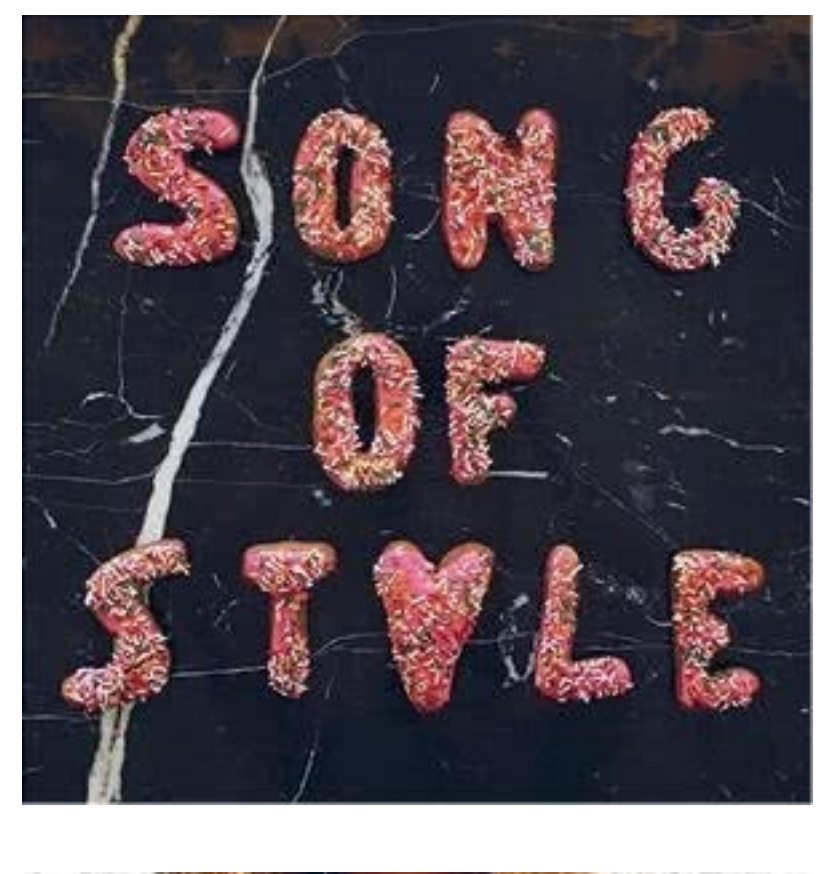

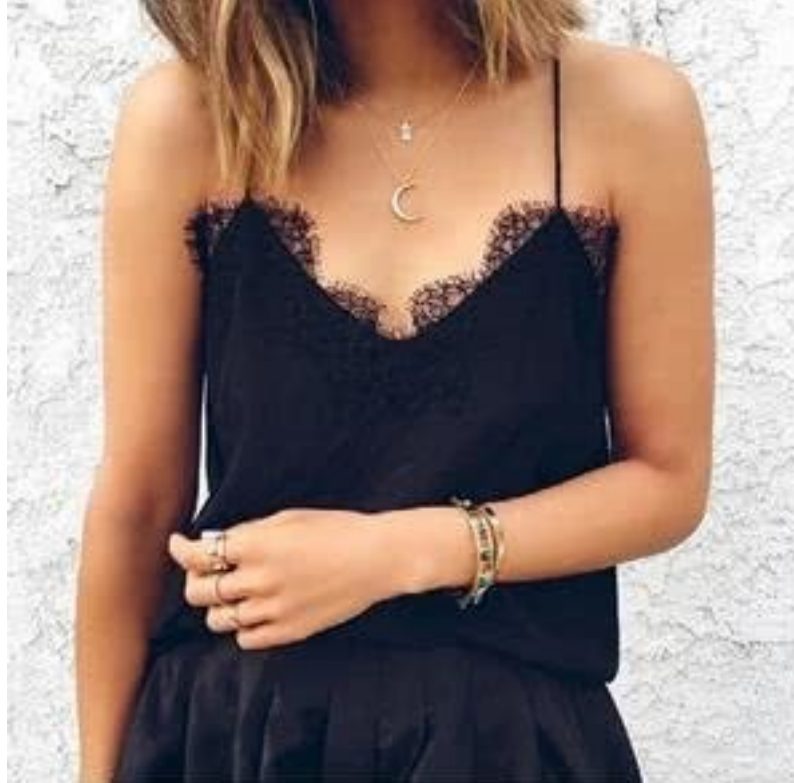

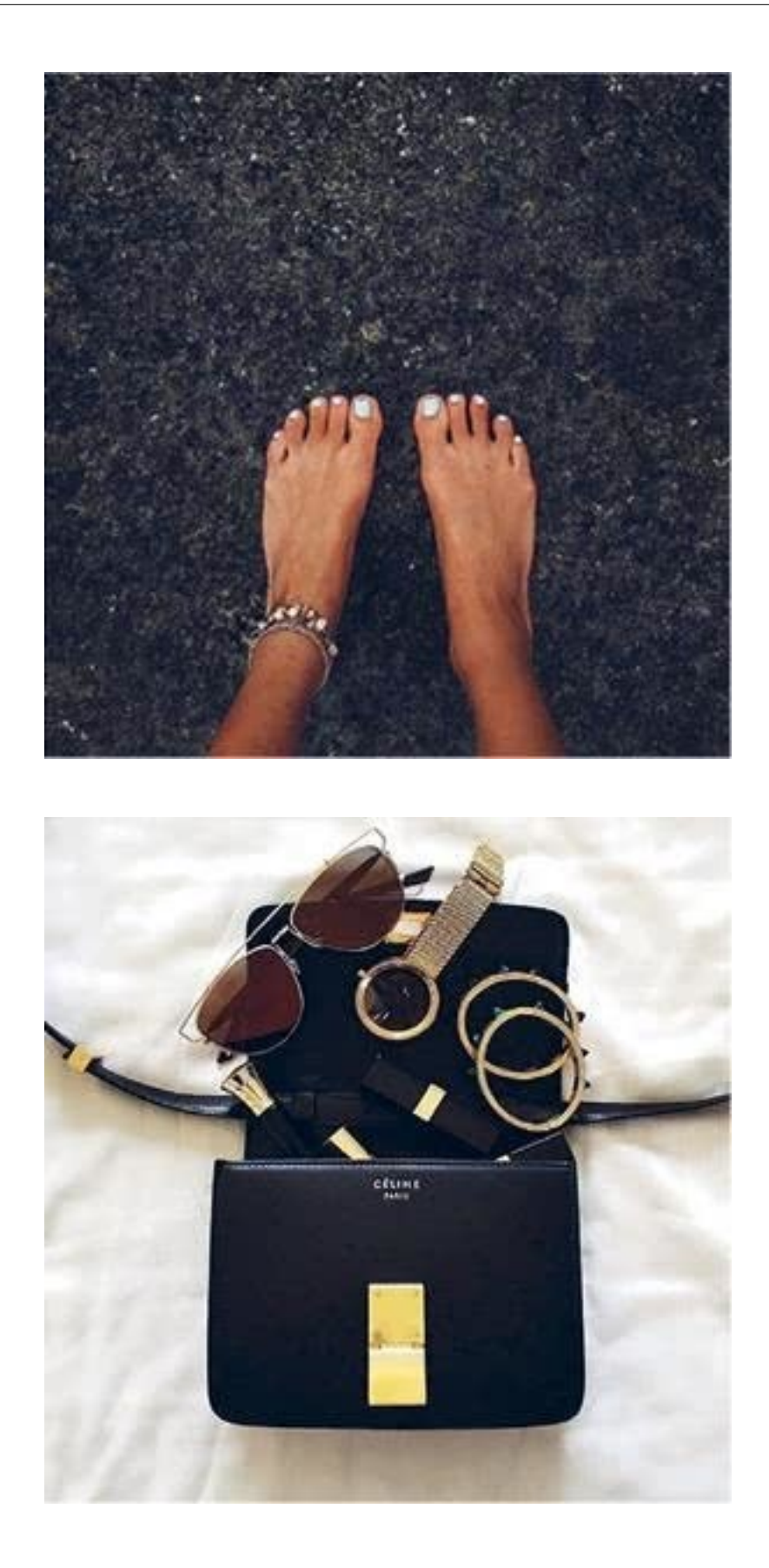

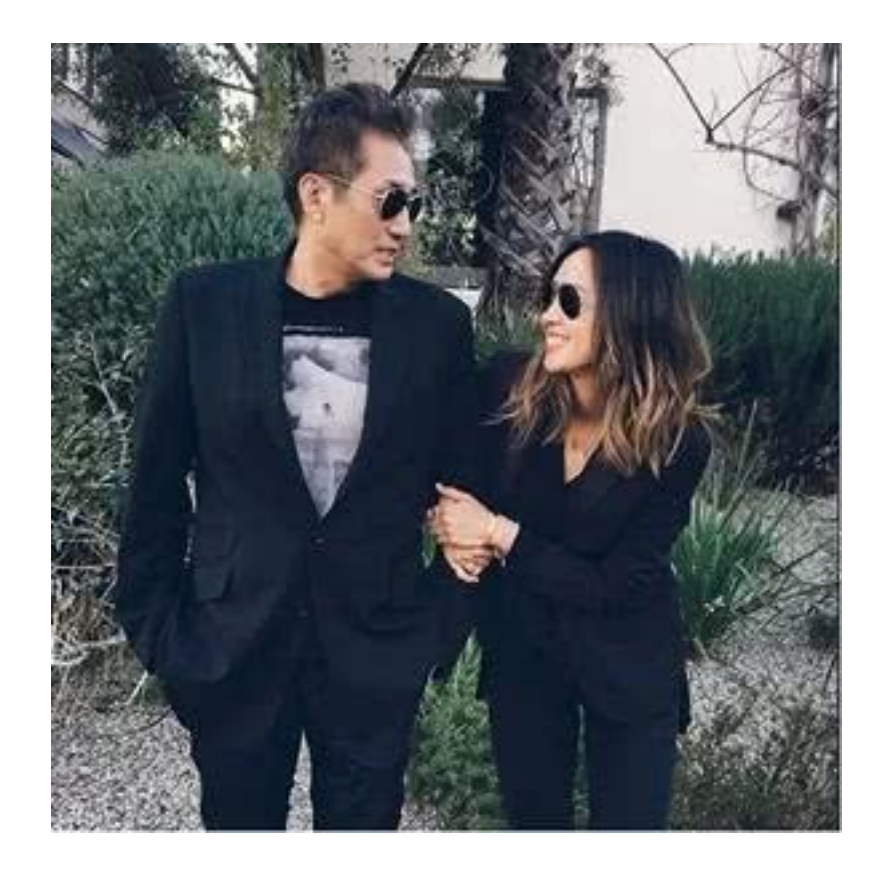

**BORDER GRID = PA3HO** $\Phi$ **OPMATHA** $\pi$  **CETKA** 

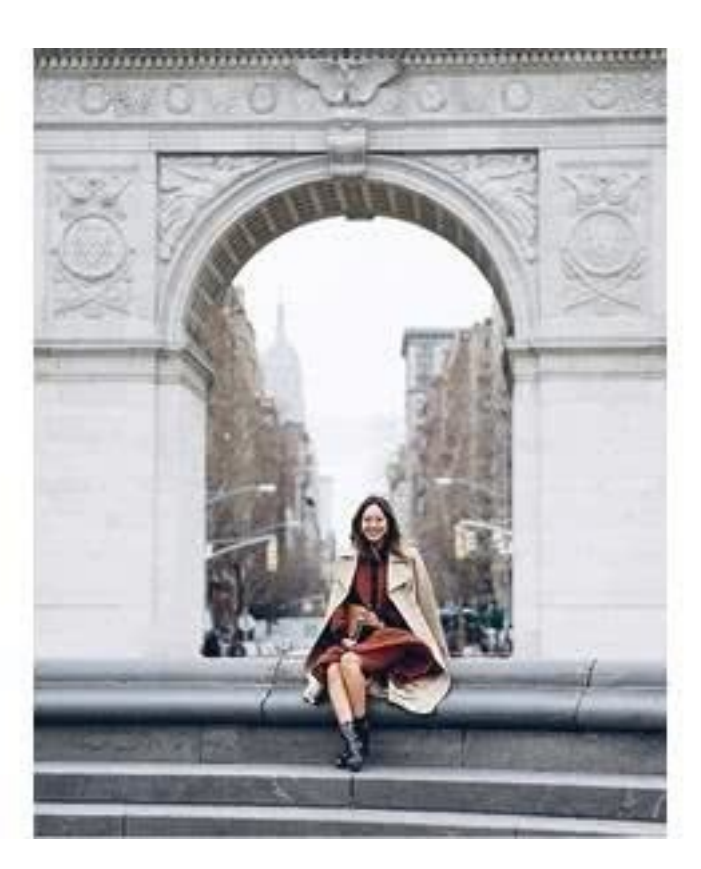

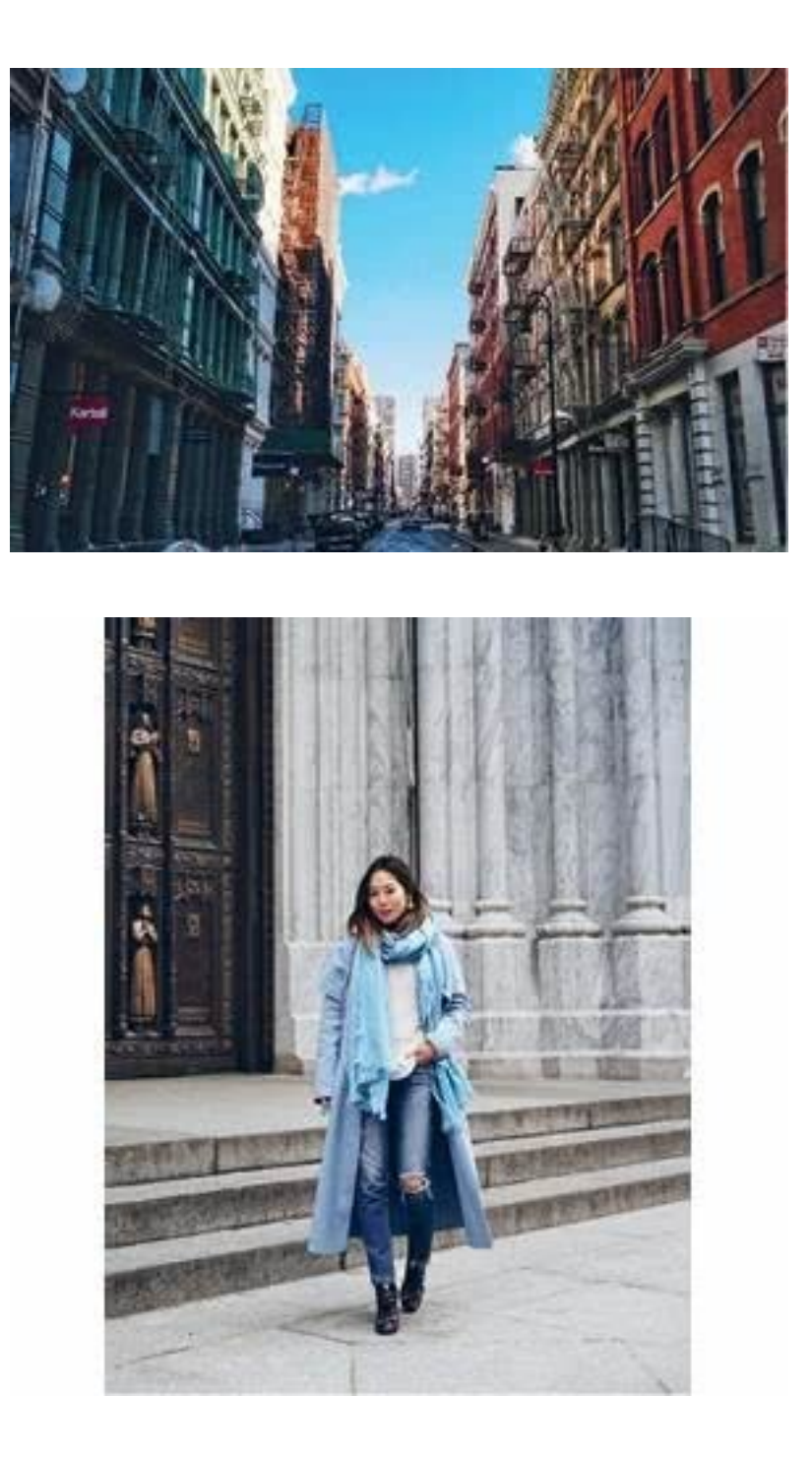

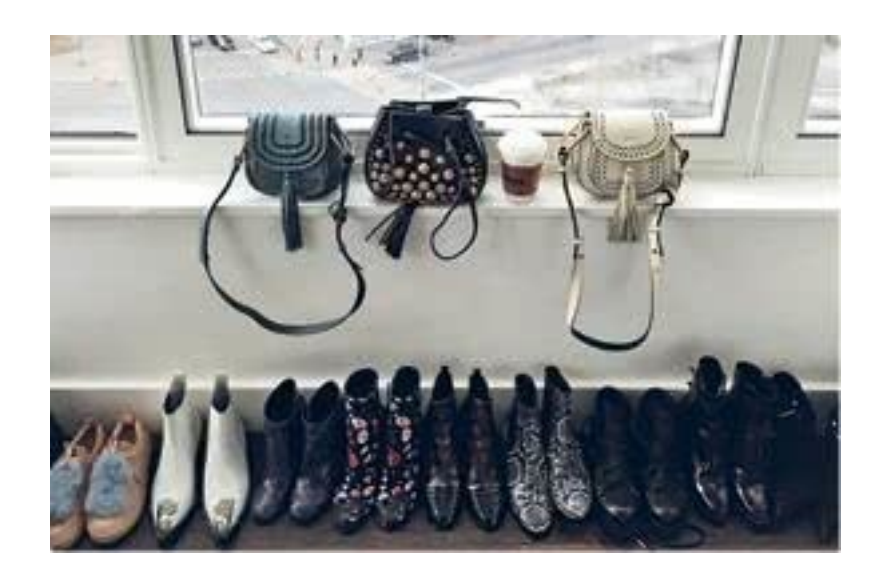

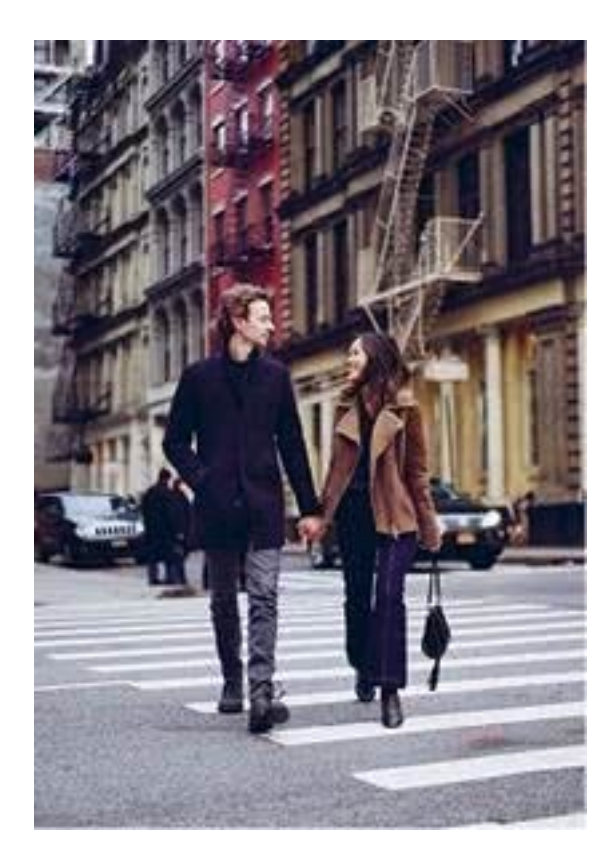

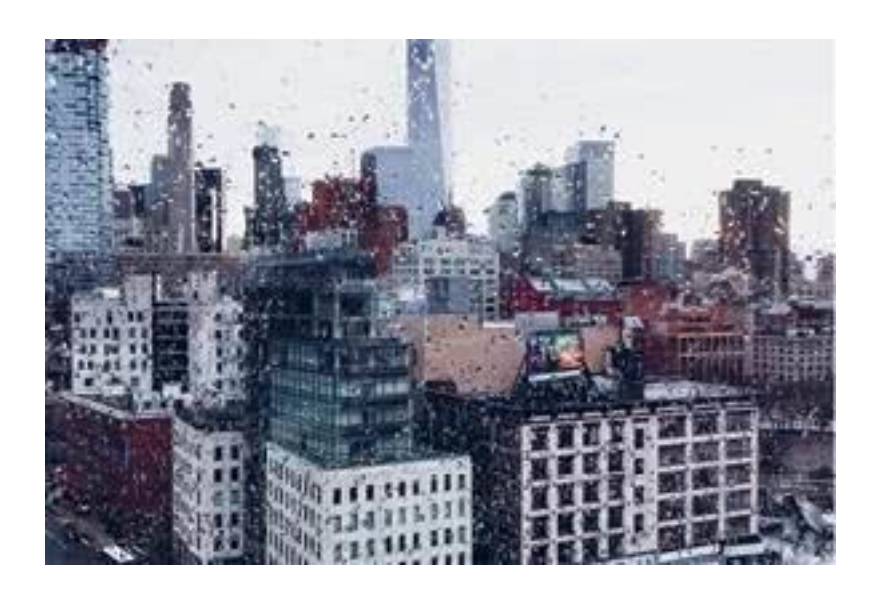

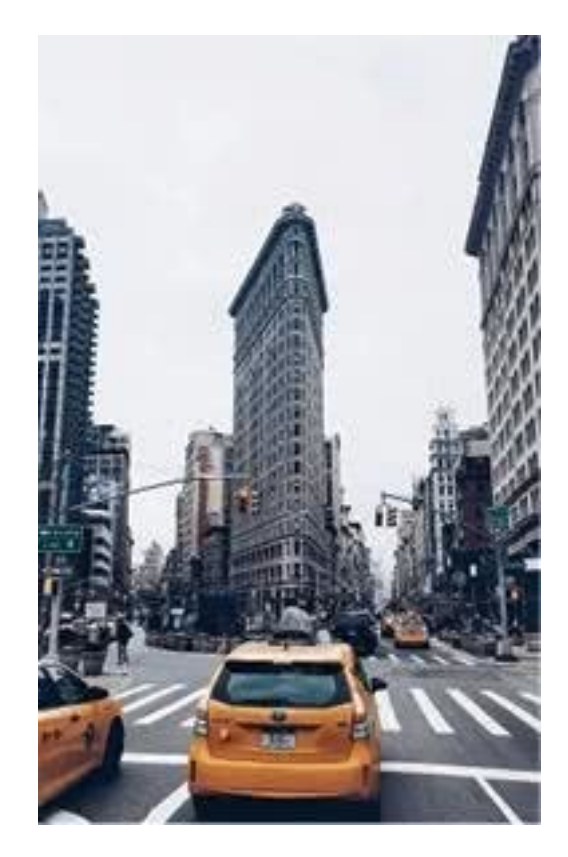

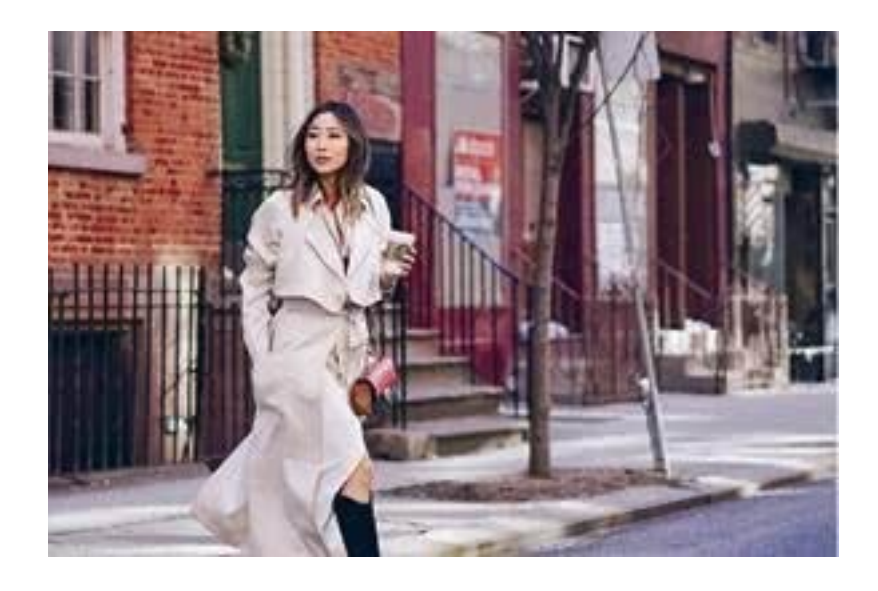

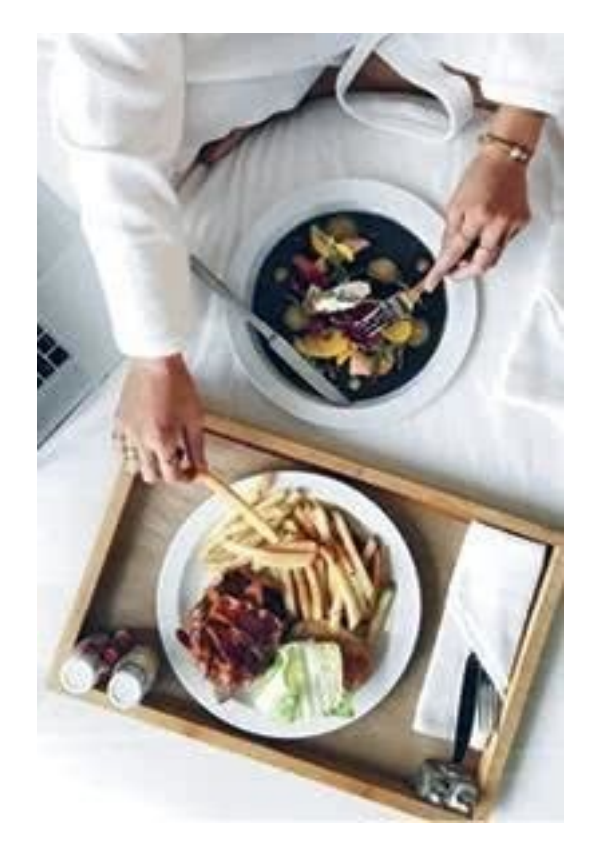

Большинство людей полагают, что Instagram лежит где-то в области восприятий (вы получаете то, что видите), однако он выходит далеко за рамки этого. Instagram представляет собой площадку, где творческие люди встречаются друг с другом, чтобы поделиться своим опытом. Иногда репутация Instagram может показаться не столь высокой из-за людей, которые просто приходят сюда покрасоваться. Но в большинстве случаев он продолжает оставаться платформой для тех, кто хочет черпать вдохновение в окружающем мире и вдохновлять других. Некоторые из этих стремлений требуют от нас большей дисциплины, чем другие. Другими словами (и я еще не раз повторю об этом на протяжении книги), не все люди, кто приходит сюда для того, чтобы просто выложить свои новые фотографии, будут уделять много времени подборке идеальной сетки из фотоснимков. Лично я не занимаюсь этим постоянно, и в этом нет ничего предосудительного. Для всех, кто только начинает, могу лишь дать небольшой совет, благодаря которому ваш профиль приобретет свое индивидуальное наполнение и стиль: напишите программное заявление. Именно оно станет лакмусовой бумажкой и подспудным критерием для всех ваших снимков.

Что еще за программное заявление, спросите вы? Простая мысль, не выходящая за рамки одного предложения, определяющая причину, по которой вы изначально завели собственный профиль в Instagram, а также цель, которой хотите добиться. К примеру, программное заявление пользователя @songofstyle состоит в том, чтобы «вдохновлять и общаться с людьми по всему миру через фотографию, красоту и страсть, будь то к еде, образу жизни, моде и т. п.».

Ваше программное заявление может содержать в себе все, что угодно, но вы будете более увлечены и настроены на созидание и общение, если отыщете то, что будет наиболее тесно перекликаться с вашими истинными увлечениями и желаниями в жизни. И если Instagram вы рассматриваете в качестве площадки для бизнеса, то программное заявление должно иметь более профессиональную направленность. Возможно, вы только что запустили собственную линию ювелирных украшений и ваше программное заявление сводится к тому, чтобы при помощи великолепных фотографий привлечь как можно больше подписчиков, которые в конечном итоге начнут посещать ваш интернет-магазин (и делать в нем покупки). А может, вашей единственной страстью в жизни является пицца и ваше программное заявление направлено на то, чтобы собрать как можно больше подписчиков, которые обращались бы к вам за советом относительно выбора сыра и приготовления теста. Или, возможно, вы художник, который хочет, чтобы его рисунки помогли найти ему работу, наиболее полно раскрывающую всю глубину таланта. (Если это действительно так, то я настоятельно рекомендую сначала подумать о том, какую работу вы хотели бы получить, а уже затем наполнять свой профиль содержанием, который будет наиболее полно отражать ваш индивидуальный стиль и позволит пополнить свою подписку интересными для вас брендами.)

Каким бы ни было ваше программное заявление, запишите его и двигайтесь к поставленной цели. Всякий раз, когда вы захотите разместить фото на своей странице, задайте себе вопрос, отвечает ли оно вашему программному заявлению. Думайте об этом как о некоем бизнес-плане, помогающем вам не сбиться с пути истории, которую вы хотите рассказать.

Еще одна важная деталь. Среднестатистический человек способен концентрировать свое внимание на чем-то не дольше, чем это делает золотая рыбка. Не знаю, как вы, но мне очень быстро становится скучно. А вам было бы интересно смотреть на чью-либо подборку фото, состоящую из двенадцати совершенно одинаковых «утиных» селфи? Думаю, что нет. Поэтому при создании собственной сетки отталкивайтесь - опять же - от дюжины. Если на одном снимке у вас запечатлено вкусное блюдо, заполните расположенный рядом с ним квадрат чем-то другим - например, красивым нарядом. Дальше могут идти великолепные цветы, которые вы увидели в парке. Затем шикарный браслет, следом за которым сразу располагается не менее шикарный закат. Как только вы заполните один ряд фотографиями и перейдете на другой, уже вот тут не стесняйтесь похвастаться своим селфи.

Наконец, оцените получившуюся композицию в целом: посмотрите, как расположенные друг рядом с другом снимки сочетаются между собой. Это должно выглядеть гармонично. Возможно, вы захотите, чтобы ваш коллаж был выполнен исключительно в пастельных тонах или стал олицетворением плавного перехода от черных оттенков к серым, а затем к стальным, розовым, голубым, красным и оранжевым. (Сине-голубая гамма всегда смотрится выигрышнее по сравнению с красными цветами, по крайней мере так утверждают статьи в Instagram, которые я читала.)

Подводя итоги. Постоянно меняйте формат и тип изображений, которые вы размещаете в Сети, чтобы всегда иметь возможность рассказать миру какую-нибудь новую интересную историю (но не забывайте делать отсылку к предыдущим фотографиям, чтобы поддерживать в людях заинтересованность). Следите за тем, чтобы цвета снимков прекрасно сочетались между собой, - поклянитесь себе в этом в своем программном заявлении.

Просто следуйте этим базовым правилам, и ваш профиль в Instagram превратится в настоящее золото.

#### Ваша очередь

<span id="page-63-0"></span>Понимаю, что вы испытываете огромный соблазн двинуться как можно быстрее дальше, поскольку впереди вас ждет еще много интересных глав и ярких фотографий, но, чтобы оценить, насколько хорошо вы разобрались с темой размещения фотографий, давайте проведем небольшой тест. Откройте Instagram и сделайте следующее:

• Нажмите на значок камеры в нижней части вашей ломашней страницы – он расположен по самому центру, между иконкой с лупой, используемой для поиска, и кружочком с сердечком внутри, предназначенным для перехода на вкладку чата (об этом мы еще поговорим чуть позже).

• Прикосновение к этому значку открывает приложению доступ к библиотеке фотографий, хранящихся в вашем телефоне. При помощи него вы можете также делать снимки или видеозаписи в Instagram. Выберите фотографию (помните, это всего лишь тест).

• Нажмите на снимок, чтобы изменить его размер. Хотите выложить его в первоначальном виде? Нажмите на стрелки в нижнем левом углу фотографии. Задумываетесь над созданием коллажа из нескольких снимков? Скачайте программу Layout – бесплатное приложение Instagram, позволяющее создавать различные макеты, - и нажмите на иконку из нескольких квадратиков в нижнем правом углу вашего изображения. Как только ваша фотография будет отредактирована до необходимого размера, нажмите «Далее».

• А теперь самое интересное: работа с фильтрами. Перед вами откроется огромный спектр всевозможных вариантов, включающих в себя фильтры Mayfair, Valencia и Rise, которые создают реально интересные визуальные эффекты. Лично я этими фильтрами не пользуюсь, но к данной теме мы еще вернемся.

• После того как вы отредактировали фотографию по своему вкусу, нажмите «Далее». Добавьте к снимку остроумный комментарий - такой, что заставит даже @thefatjewish позеленеть от зависти, - и, если это был все-таки не тест, прикоснитесь к кнопке «Поделиться». Вуаля.

А теперь смело переходите к следующим главам, где мы более детально поговорим обо всех технических аспектах приложения, включая редактирование фотографий при помощи инструментов Instagram, и о правильном использовании геотегов, хештегов и тегов в целом.

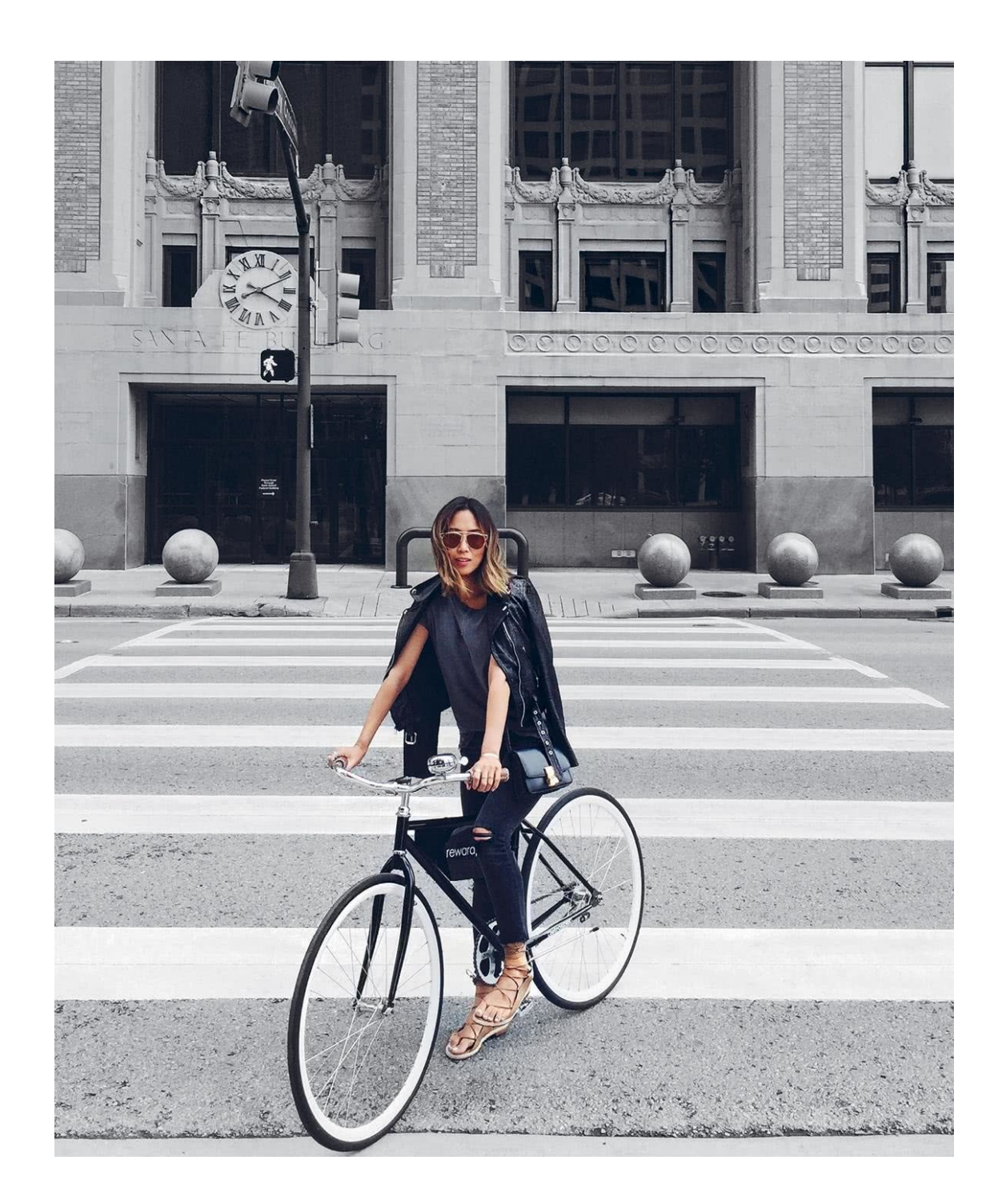

## 2. Вечеринка в разгаре

#### Фото для модных показов и не только

<span id="page-65-1"></span><span id="page-65-0"></span>Как я уже упоминала ранее, одна из причин, побуждающих меня каждый день заходить в Instagram, таится в способности фотографии уловить пережитое в какой-то определенный момент моей жизни чувство, которое я хочу запомнить навсегда и которым хочу поделиться. И самый эффективный и верный способ добиться этого - сделать снимок, за который не будет стыдно.

Нахожусь ли я на вечеринке в честь дня рождения своей сестры, делаю селфи, на котором видно изысканное ожерелье, сделанное руками моих друзей, или пытаюсь запечатлеть на камеру шикарную вещь, купленную на блошином рынке и уютно расположившуюся в моей гостиной, - фотографию, как и любое другое искусство, каждый понимает по-своему. И всетаки существуют некоторые базовые правила построения композиции и редактирования (да, редактирования – и в этом нет ничего плохого!), благодаря которым вы можете делать великолепные снимки (и получать за них лайки) независимо от всего.

Когда я училась в школе дизайна, я ходила на специальный курс под названием «Сакральная геометрия», в рамках которого мы изучали шедевры Леонардо да Винчи и принципы использования им математических формул в своей работе. Я узнала, что в своих творениях да Винчи руководствовался правилом золотого сечения (или золотой пропорции, если хотите). Если не вдаваться слишком в подробности, то суть правила заключается в том, что слегка смещенный относительно центральной оси объект смотрится более гармонично и привлекательно, чем объект, помещенный строго по центру кадра. (Стоит искренне поблагодарить великих творцов эпохи Возрождения за понимание того, что человеческий глаз вовсе не хочет смотреть только в одну точку, а стремится к пространственному восприятию мира.) Я никогда не ставлю себя по центру снимка, за исключением лишь тех случаев, когда это представляется наилучшим вариантом для создания композиции. (К примеру, крутые солнцезащитные очки, выложенные друг за дружкой по центру на белом фоне, смотрятся симметрично, уравновешенно и просто здорово.) Сначала вам может показаться это странным, но со временем кажущиеся на первый взгляд несбалансированными фотографии станут для вас привычным делом. Обещаю. И тогда вы выйдете из зоны комфорта и начнете делать странные и интересные вещи при помощи вашей камеры (например, создавать абстракции, ловить кадры под неожиданными ракурсами, помещать угол огромной площади в центр композиции и использовать многие другие приемы, которым обучаются в школах искусств).

Одним из основных принципов опирающегося на мудрость да Винчи искусства фотографии является правило третей. Именно здесь пришло время вспомнить о функции сетки в камере вашего телефона.

Сетка разбивает экран на девять частей. Фотография будет смотреться более гармонично и приятно глазу, если ключевые объекты на ней будут располагаться вдоль линий сетки или на их пересечении.

Тем не менее сходить с ума и выстраивать все свои фотографии исходя из данного принципа вовсе не обязательно. В конце концов, правила на то и создают, чтобы их нарушать (к тому же в ситуациях, когда вы пытаетесь уловить на камеру мимолетное мгновение, у вас просто нет лишних пяти минут на поиск «правильных» пропорций). Если со снимком будет что-то не так, вы всегда можете отредактировать и обрезать его позже. Правило третей – отличный инструмент, который следует положить в багаж своего фотографического искусства и который лично мне помог сделать некоторые из моих самых любимых снимков.

Конечно, при желании вы можете погрузиться в различные теории искусства фотографии (если вы настроены решительно, то гештальт-подход к упрощению зрительного восприятия стоит того, чтобы заглянуть в Google). Но, избегая излишней академичности в подходах, ниже приведены несколько основных шагов на пути к построению великолепной и безупречной композиции.

Правильно выводите линию горизонта. Пейзажи, как правило, выглядят привлекательнее, если разместить линию горизонта - горизонтальную линию, условно расположенную в пространстве на уровне глаз наблюдателя (или, другими словами, границу неба с земной или морской поверхностью) - чуть выше или чуть ниже центра снимка.

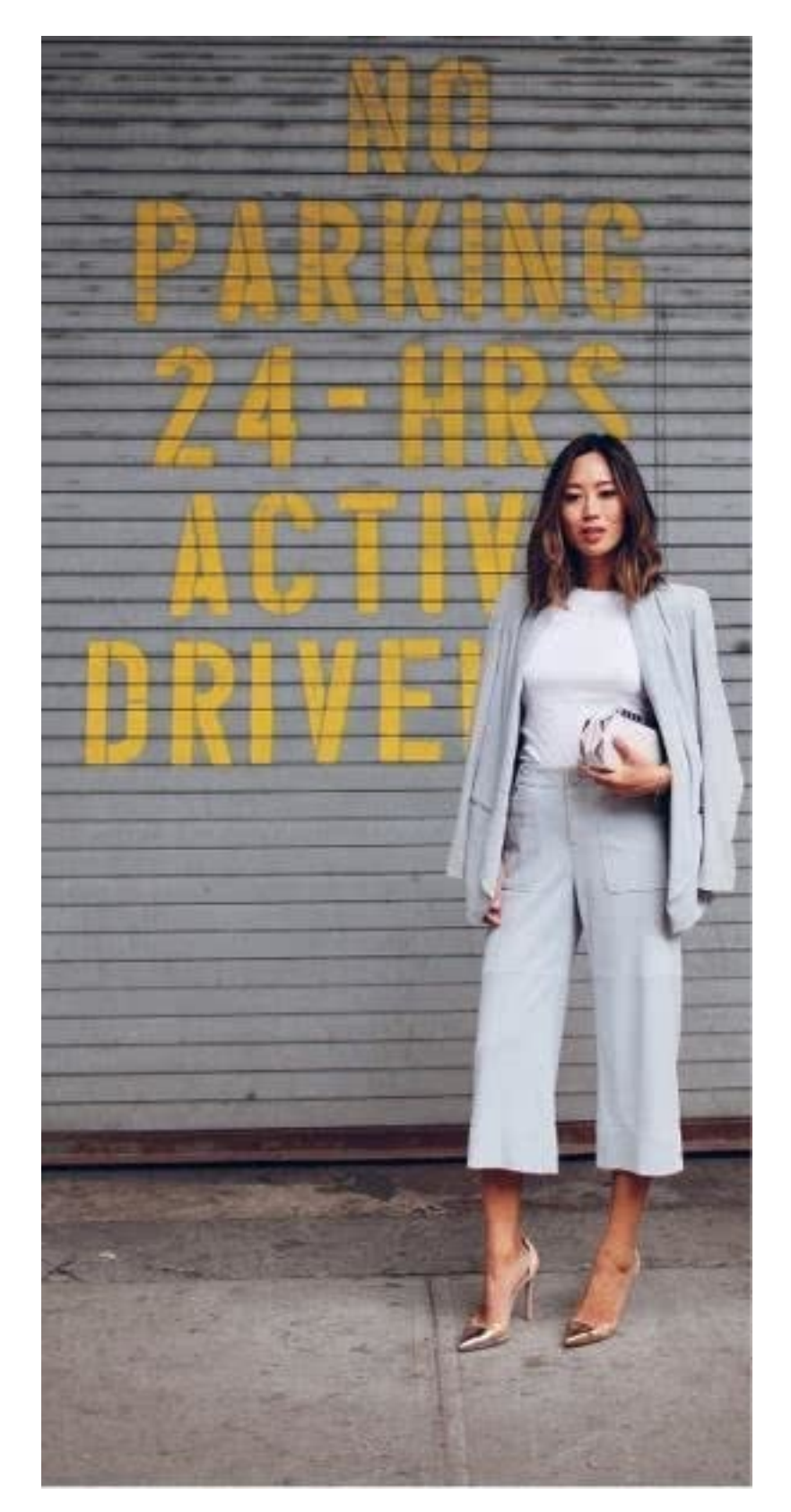

1 Поскольку я сильно торопилась, а большого выбора для фона поблизости не оказалось, я сделала выбор в пользу наиболее сочетающихся с цветом моего наряда приглушенных тонов с небольшой каплей песчаного оттенка.

## **Конец ознакомительного фрагмента.**

<span id="page-68-0"></span>Текст предоставлен ООО «ЛитРес».

Прочитайте эту книгу целиком, [купив полную легальную версию](https://www.litres.ru/pages/biblio_book/?art=40316037) на ЛитРес.

Безопасно оплатить книгу можно банковской картой Visa, MasterCard, Maestro, со счета мобильного телефона, с платежного терминала, в салоне МТС или Связной, через PayPal, WebMoney, Яндекс.Деньги, QIWI Кошелек, бонусными картами или другим удобным Вам способом.